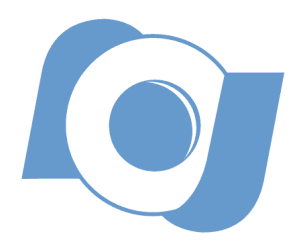

## OBSERVATÓRIO NACIONAL MINISTÉRIO DA CIÊNCIA, TECNOLOGIA E INOVAÇÃO PROGRAMA DE PÓS-GRADUAÇÃO EM ASTRONOMIA

DISSERTAÇÃO DE MESTRADO

# Estrelas de Hipervelocidade na Galáxia

Sandro Ricardo De Souza

Rio de Janeiro, 30 de Março de 2015

# OBSERVATÓRIO NACIONAL MINISTÉRIO DA CIÊNCIA, TECNOLOGIA E INOVAÇÃO PROGRAMA DE PÓS-GRADUAÇÃO EM ASTRONOMIA

DISSERTAÇÃO DE MESTRADO

### Estrelas de Hipervelocidade na Galáxia

### Sandro Ricardo De Souza

Dissertação de Mestrado apresentada ao Programa de Pós-Graduação em Astronomia do Observatório Nacional como parte dos requisitos para a obtenção do grau de Mestre em Astronomia.

Orientador: Dr. Fernando Virgilio Roig Co-orientador: Dr. Claudio Bastos Pereira

Rio de Janeiro, 30 de Março de 2015

# Dedicatória

*Àquele que foi o primeiro a me falar sobre as estrelas,*

*sobre as chuvas,*

*sobre os rios,*

*sobre as plantas,*

*e os animais,*

*Sebastião Afonso Domingos;*

*meu Avô e primeiro professor.*

# Agradecimentos

"...Nenhum homem é uma ilha." E isto nunca foi tão verdadeiro, como agora, em minha jornada pelo mestrado. Agradecer àqueles que contribuíram para que eu chegasse até aqui é, e sempre será, uma tarefa inglória, pois não sei comensurar o quão importante foi a participação de cada um. Dos meus queridos alunos, que tive que deixar num penoso adeus, aos meus colegas no Observatório Nacional, que tão receptivamente me acolheram, há uma grande quantidade de mentes e corações que participaram deste mestrado comigo, ensinando-me, lapidando-me, tornando meu mundo de aluno "o melhor dos mundos."

Quando decidi retornar ao mundo acadêmico, foi a empolgação juvenil do Mário De Prá que me trouxe ao ON. Falando-me do ambiente maravilhoso e descontraído que eu encontraria aqui, de pronto e imediato, convenceu-me de que eu estaria em boas mãos. Acreditei... e ele estava certo! Apresentou-me aos pesquisadores, aos outros alunos, e àquele que seria meu orientador. Obrigado Mário.

Mas não bastava querer ir para o ON. Eu tinha que me apresentar, tinha que ter uma identidade e uma história acadêmica. E estas coisas haviam se perdido nas idas e vindas de minha vida. Então, imagino que deva ter sido difícil para meu orientador aceitar-me nestas condições, de uma incógnita a ser determinada. Ainda assim ele o fez. E mais que isso, deu-me todas as condições para estudar, o tempo para amadurecer e o espaço para crescer. O tema que você me ofereceu, permitiu-me ter uma visão ampla e geral da Astronomia. Obrigado, Fernando.

Uma vez iniciadas as aulas, iniciaram-se também fecundas amizades que certamente continuarão para além dos limites acadêmicos. Agradeço aos bons momentos de aulas aos meus colegas Evandro, Júlia, Rafael, Eduardo, Walter, Ximena, Cintia, Jessica, Martins, Mário e Diogo. Voltar às aulas com vocês foi uma volta ao passado, quando os problemas mais graves que eu tinha, eram os exercícios a serem resolvidos. O dia-a-dia da minha pesquisa, sempre teve a contribuição de

um "vizinho de mesa" ou de um "parceiro do café". Particularmente, as dicas e sugestões de meus colegas do ON, João Vitor, Bragança, Carlos e Júlio, e ainda Hélio, do Valongo, foram muito valiosas no desenrolar do meu projeto. Como um "aprendiz de pesquisador", um convite, feito pelo Anderson, para trabalhar em um projeto seu, foi muito importante. Grato. Espero um dia ser tão prestativo a vocês quanto vocês foram para mim.

Vir para o ON também significou deixar minha vida de professor, com todas as idiossincrasias que em mim esta vida suscitava. Meus colegas professores e meus alunos, tornavam meu viver mais completo. Agradeço toda a torcida que sempre tiveram por mim. E até hoje, acompanhando-me no ciberespaço, recebo o incentivo e a força tão necessários aos "homens-não-ilhas". Quando fiz a cirurgia no ouvido, já estava de malas prontas para o Rio. Portanto nunca dei aula depois que voltei a ouvir. Mas, estranhamente, isto nunca fez falta na sala de aula. Quando eu não escutava um aluno, aproximava-me, olhava-o nos olhos, e pedia-lhe que repetisse. Quase sempre a empatia mútua acontecia, pois este singelo ato muitas vezes foi mais eloquente que o som. Agradeço a vocês por terem me escutado e me deixado ensinar-lhes um pouco sobre meu mundo de estrelas.

Aos amigos professores do Colégio Aflordízio de Carvalho, agradeço não só a fé que tiveram em mim, como também o apoio sempre presente. Eu não estaria aqui se não fosse aquela cirurgia... e se não fosse vocês, tudo teria sido mais difícil. Particularmente, correndo o risco do erro irreparável de esquecer alguém, agradeço especialmente à Mara, Érica, Rúbia, Ronald, Rogério, Cláudio, Rosinha, Clédina, Rose, e minha querida diretora Míriam. Dar aulas com vocês não era um trabalho, era um privilégio. Gratidão.

Uma vez no ON, tive tudo que sempre quis. Foi a primeira vez que pude apenas estudar, sem ter que me preocupar com o trabalho necessário à vida. Vi minha graduação passar por mim como um cometa no periélio, e mal pude aproveitar o ar acadêmico, sempre dividindo os livros com as ferramentas. No ON, pela primeira vez, pude ouvir as páginas dos livros passando do começo ao fim. Este apoio financeiro, dado pelas agências, não apenas torna a pesquisa possível, como também, mais humana. Em um ano, pude participar de três congressos, além de poder participar de diversos encontros no próprio Observatório. Essa interação não tem preço. Obrigado. Espero retornar à sociedade, um bom trabalho, pela oportunidade que estou tendo. Em particular, encontrei aqui, nas pessoas dos, então professores, Cláudio, Álvaro, Vladimir, Marcelo, Daniela e Flávio, apoio, orientação e uma enorme paciência, com limite tendendo ao infinito, para ensinarem do básico ao trabalhoso. Em especial, agradeço ao trabalho de co-orientação do Cláudio, sempre solícito e empolgado. Agradeço a todos vocês por isso.

Evidentemente eu não posso deixar de agradecer minha mãe e meus irmãos. São meus fãs incondicionais, torcendo por mim desde sempre. Mas não se esqueçam, a escalada acadêmica não me transformou em um ser inacessível. Ainda sou o mesmo Sandro, o mesmo irmão e o mesmo filho. Obrigado por tudo.

Se fazer o mestrado é a realização de um sonho, cada um, que citei acima, compõe este mundo onírico de maneira única e especial. Mas se hoje posso sonhar e viver este sonho, isto se deve à minha companheira e esposa, Cláudia. Você sempre acreditou, ajudou, e pacientemente esperou até que este mestrado começasse. E depois disso, foi o apoio necessário e fundamental para que tudo saísse bem. Obrigado, meu amor! Uma dia, um velho amigo me disse que uma pessoa deve escolher entre a felicidade e o conhecimento. Não posso, entretanto, deixar de refutá-lo. De fato eu não sei como definir felicidade, não posso medir seu tamanho, seu brilho, sua cor e nem sua temperatura. Mas conhecer os segredos do céu e poder dividi-los com você, se não é felicidade, eu passo a defini-lo *ad hoc*: felicidade é conhecer o céu com quem se ama.

# Sumário

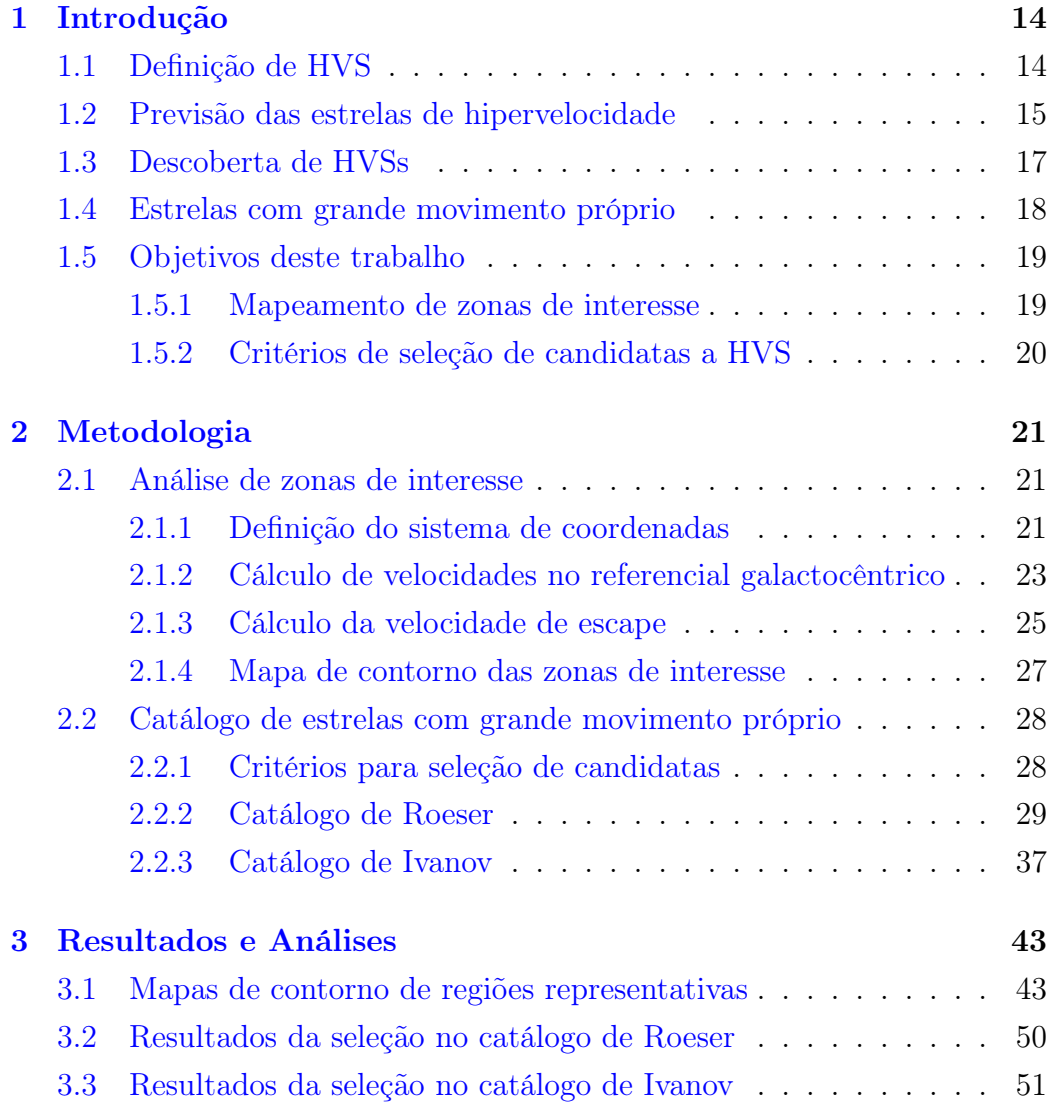

### *SUMÁRIO* 7

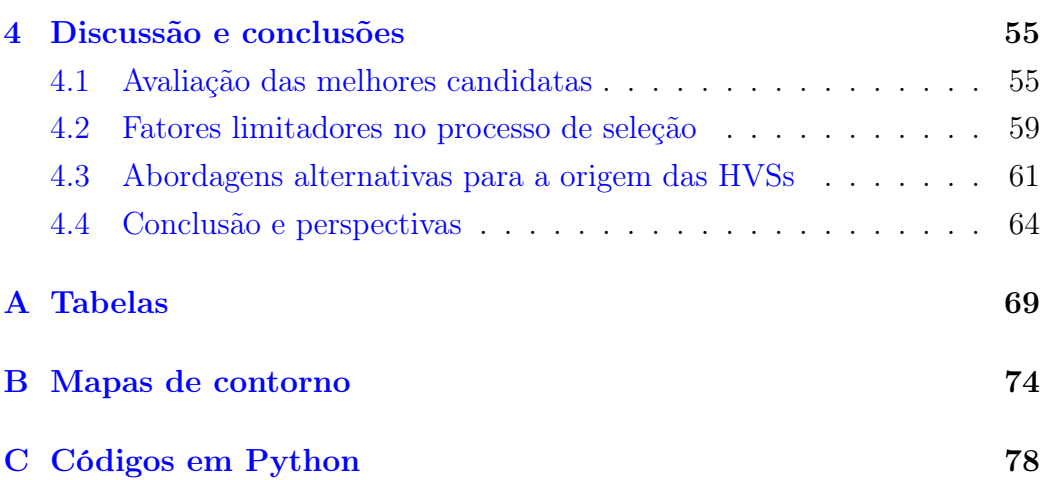

# Lista de Tabelas

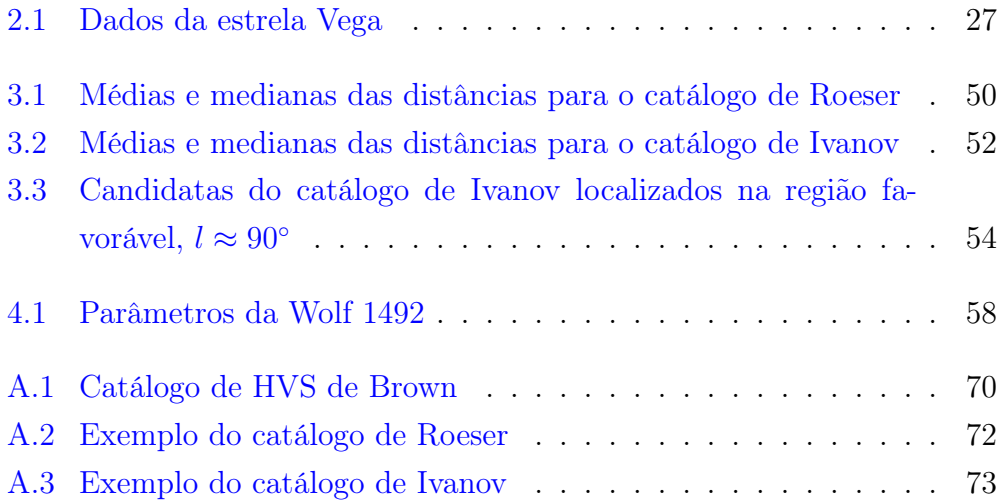

# Lista de Figuras

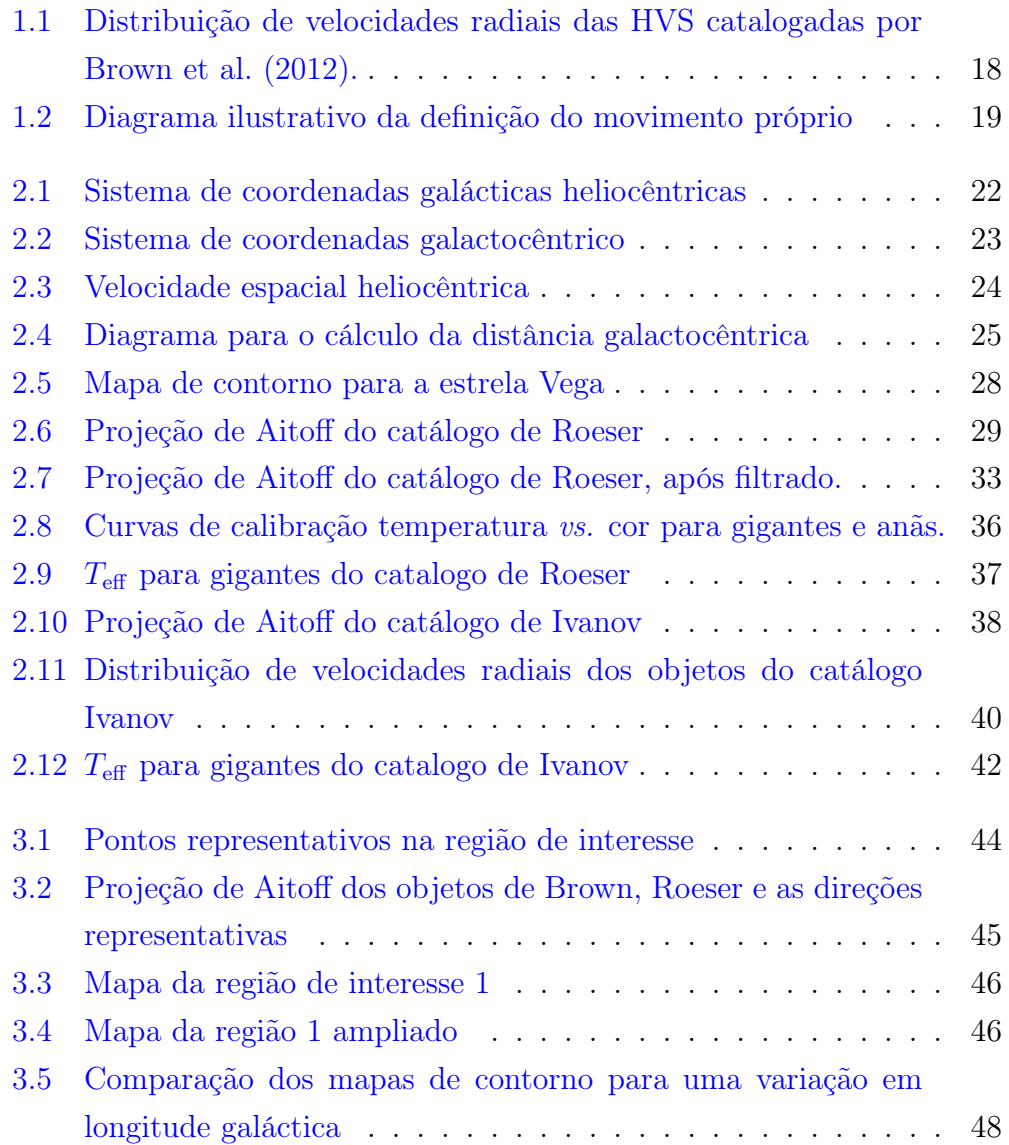

### *LISTA DE FIGURAS* 10

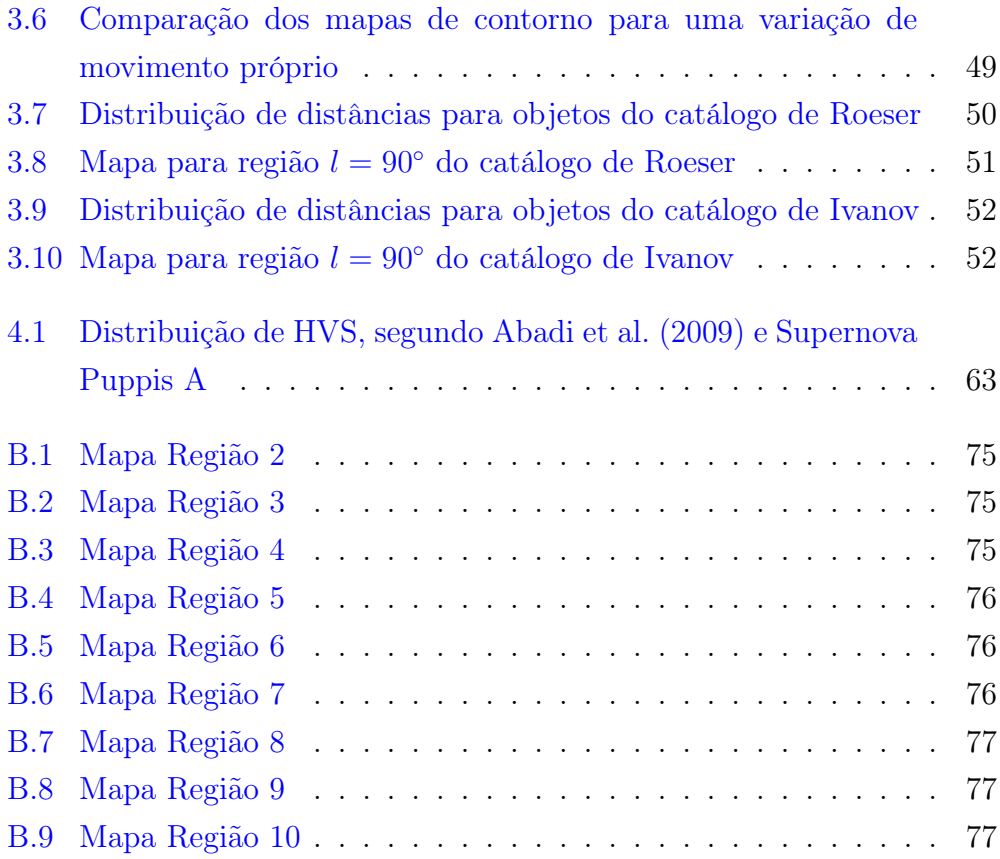

# Lista de Algoritmos

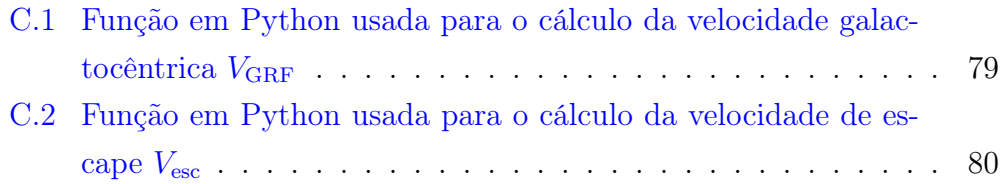

# Resumo

Estrelas de hipervelocidade, ou HVS *(* do inglês *Hypervelocity stars*), são estrelas, cuja velocidade galactocêntrica é maior que a velocidade de escape da Galáxia. O estudo das HVSs começou quando [Hills](#page-67-0) [\(1988\)](#page-67-0), usando simulação numérica, previu a ruptura de um sistema binário ao passar próximo do buraco negro supermassivo no centro da Via Láctea. Uma das componentes do binário seria capturada, enquanto a outra seria ejetada a velocidades de até 4 000 km s<sup>-1</sup>. A descoberta da primeira HVS foi feita por [Brown et al.](#page-66-2) [\(2005\)](#page-66-2). A maioria dos estudos para este tipo de estrela, seleciona-as pela análise de suas velocidades radiais. Há poucos trabalhos que utilizam como parâmetros de busca os movimentos próprios. O objetivo deste trabalho é encontrar critérios para selecionar candidatas a HVS a partir de catálogos que contenha estrelas com grandes movimentos próprios.

# Abstract

Hypervelocity stars, or HVS, are stars having galactocentric velocities greater than the escape velocity of the Galaxy. The study of HVSs began when [Hills](#page-67-0) [\(1988\)](#page-67-0), using numerical simulations, predicted the disruption of a binary stellar system passing close to the supermassive black hole at the center of the Milky Way. One of the binary components would be captured, while the other would be ejected at speeds up to  $4000 \text{ km s}^{-1}$ . The discovery of the first HVS was made by [Brown et al.](#page-66-2) [\(2005\)](#page-66-2). Most studies for this type of star are done by analyzing their radial velocities. There are very few studies that use proper motions as searching parameters for HVSs. The purpose of this work is to find criteria for selecting HVS candidates from catalogs containing stars that have high proper motions.

# <span id="page-14-0"></span>Capítulo 1

# Introdução

## <span id="page-14-1"></span>1.1 Definição de estrelas de hipervelocidade e sua importância no contexto da Astronomia

Estrelas de hipervelocidade (em inglês, *Hypervelocity stars* ou HVS), são estrelas cuja velocidade galactocêntrica é maior que a velocidade de escape da Galáxia. Presume-se que estas estrelas se originem pela dissociação de um sistema binário estelar no decorrer de um encontro próximo com o buraco negro supermassivo no centro da Via Láctea. Nesse processo, uma das componentes é capturada pelo buraco negro, e a outra é ejetada com velocidades de até 4 000 km s<sup>-1</sup>[\(Hills,](#page-67-0) [1988\)](#page-67-0).

Há dois outros mecanismos que poderiam gerar HVS: o processo de colisão entre galáxias e a explosão de uma supernova. Estes mecanismos não serão tratados neste trabalho, mas serão comentados na Seção [4.3.](#page-61-0) Eventualmente, estrelas do tipo *runaways*[1](#page-14-2) podem ser confundidas com HVSs. Medidas mais precisas do movimento próprio e da distância são necessárias para verificar se se trata de uma ou de outra. Um exemplo é a estrela

<span id="page-14-2"></span><sup>1</sup>Estrela com velocidade muito elevada, se comparada ao meio circundante, cujos mecanismos de origem são semelhantes aos das HVSs: quebra, por força de maré, de um sistema binário por um buraco negro supermassivo; interações dinâmicas num aglomerado estelar; explosões de supernovas em um sistema binário [\(Irrgang et al.,](#page-67-1) [2010\)](#page-67-1).

HD 34078 [\(Gratier et al.,](#page-67-2) [2014\)](#page-67-2), que tem um elevado movimento próprio  $(\mu_{\delta} = 43.73 \text{ mas yr}^{-1})^2$  $(\mu_{\delta} = 43.73 \text{ mas yr}^{-1})^2$  e velocidade radial  $(V_R = 56.70 \text{ km s}^{-1})$ , mas sua velocidade galactocêntrica é de aproximadamente  $120 \text{ km s}^{-1}$ .

Pesquisas com HVSs são importantes para um melhor entendimento da estrutura e evolução da Galáxia. Por exemplo, podem ajudar a determinar o potencial gravitacional, estabelecendo vínculos entre os diferentes componentes, como a massa do buraco negro central e o halo de matéria escura, como mostrado em [Gnedin et al.](#page-66-3) [\(2005\)](#page-66-3) e [Kenyon et al.](#page-67-3) [\(2008\)](#page-67-3). Quer seja por meio de simulações computacionais, quer seja por meio de observação, a determinação da origem e de parâmetros orbitais das HVSs pode ajudar a criar restrições e limites para grandezas como massa, raio e densidade da Via Láctea.

### <span id="page-15-0"></span>1.2 Previsão das estrelas de hipervelocidade

O Sol orbita o centro da Via Láctea com uma velocidade entre 232 km s<sup>-1</sup> e 252 km s<sup>-1</sup>. Esta velocidade é muito inferior à velocidade de escape da Galáxia, sobretudo para o modelo de potencial adotado neste estudo [\(Allen &](#page-66-4) [Santillan,](#page-66-4) [1991\)](#page-66-4). Paralelamente, segundo Piffl [et al.](#page-67-4) [\(2014\)](#page-67-4), a partir dos dados do *RAdial Velocity Experiment*, RAVE, a velocidade de escape galáctica mínima requerida para alcançar três raios do virial<sup>[3](#page-15-2)</sup> é  $533^{+54}_{-41}$  km s<sup>-1</sup>. O artigo seminal para o estudo de HVS foi escrito por [Hills](#page-67-0) [\(1988\)](#page-67-0). Usando simulação numérica, Hills mostrou que a interação de um sistema estelar binário com um buraco negro massivo pode levar à ruptura do sistema, fazendo com que uma das companheiras seja capturada e a outra ejetada com velocidades que podem alcançar 4 000 km s<sup>-1</sup>. Esta ruptura não é uma característica exclusiva de objetos estelares e buracos negros; é um fenômeno típico da dinâmica

<span id="page-15-1"></span><sup>2</sup>O movimento próprio é normalmente medido em segundos de arco por ano, ou milissegundo de arco por ano, mas  $yr^{-1}$  (do inglês *miliarcsecond per year*).

<span id="page-15-2"></span><sup>3</sup>O teorema do virial define que em um sistema de partículas interagindo por meio da gravidade, se a energia cinética média do sistema,  $\bar{K}$ , e a energia potencial média do sistema,  $\bar{U}$ , não variam significativamente no tempo, então  $\bar{K} = -\frac{1}{2}\bar{U}$ . Em dinâmica galáctica, a energia cinética média das estrelas está vinculada à dispersão de velocidades, e o raio do virial é definido como a distância à qual a dispersão de velocidades é máxima.

do problema de três corpos. Hills fez simulações utilizando um sistema biná-rio e uma "estrela intrusa" e mostrou que, no encontro próximo newtoniano<sup>[4](#page-16-0)</sup>, a massa da intrusa substitui a massa de uma das companheiras da binária. A energia de ligação gravitacional média aumenta com a massa da intrusa capturada. O aumento é quintuplicado se a massa da intrusa for 100 vezes maior que a massa das componentes da binária, e isto tende a aumentar para intrusos mais massivos. Cabe destacar que, em geral, o raio de Roche do buraco negro excede o raio de Schwarzschild, e a disrupção da binária ocorre bem antes de qualquer uma das componentes alcançar o horizonte de eventos. A alta velocidade de ejeção da companheira ocorre porque a velocidade do centro de massa da binária, *V*break, no ponto em que a força de maré do buraco negro a puxa em sua direção, é maior que a velocidade orbital interna, *V*orb. A variação da energia cinética que uma companheira experimenta é da ordem de  $\delta K \approx V_{\rm orb} \cdot V_{\rm break}$  [\(Hills,](#page-67-0) [1988\)](#page-67-0).

[Yu & Tremaine](#page-68-0) [\(2003\)](#page-68-0) aprofundaram os estudos sobre os mecanismos de ejeção de HVS a partir do centro da Galáxia e determinaram as taxas de ejeção para três mecanismos:

- 1. Encontro próximo entre duas estrelas: este mecanismo expele HVS a uma taxa desprezível de  $\sim 10^{-11}$  yr<sup>-1</sup>. O buraco negro é importante para a taxa de ejeção, embora não participe do processo de quebra.
- 2. Ruptura de uma binária devido a um buraco negro: este é o mecanismo originalmente proposto por [Hills](#page-67-0) [\(1988\)](#page-67-0) e consiste na ruptura de um sistema binário de estrelas, devido à força de maré causada pela presença de um buraco negro massivo. Este mecanismo expele HVSs a uma taxa de  $\sim 10^{-5} \frac{\eta}{0.1}$  yr<sup>-1</sup>, onde  $\eta$  é a fração de binárias com semieixo *a<sup>b</sup>* = 0*,*3 AU. O número esperado de HVSs do tipo solar  $\acute{\text{e}} \sim 60 \frac{\eta}{0,1}$  $\left(\frac{a_b}{0.1 \text{ AU}}\right)^{\frac{1}{2}}$ . Por exemplo, para  $\eta = 0.1$  e  $a_b = 0.3$  AU, a taxa de ejeção é de  $10^{-5}$  yr<sup>-1</sup> e um número esperado de HVSs de  $\sim$  100.

<span id="page-16-0"></span><sup>4</sup>A especificação "newtoniano" refere-se ao fato de que os efeitos relativísticos, para este caso, podem ser desprezados.

3. Interação entre uma estrela e um buraco negro binário: interação de três corpos, entre um par binário de buracos negros (BBN) e uma estrela individual. Restringindo os parâmetros espaciais (semieixo maior, massa) do BBN, por exemplo,  $a_{\text{bbh}} = 0.5 \times 10^{-3}$  e a razão das massas 0,01, a taxa de ejeção é de $10^{-4}~{\rm yr}^{-1},$ e o número esperado de HVSs é de 1 000.

HVSs ejetadas do centro da Galáxia têm, adicionalmente, uma assinatura cinemática distinta, pois seu vetor velocidade espacial quase sempre deve estar partindo da direção do centro da Galáxia.

### <span id="page-17-0"></span>1.3 Descoberta de HVSs

A primeira HVS foi descoberta por [Brown et al.](#page-66-2) [\(2005\)](#page-66-2) e é denominada SDSS J090745.0+024507. Na ocasião da sua descoberta, havia dúvidas se se tratava de uma estrela azul gigante do ramo horizontal a uma distância de 39 kpc, ou uma B9 da sequência principal a 71 kpc. A velocidade em relação ao centro da galáxia, doravante CG, é de  $709 \pm 12$  km s<sup>-1</sup>. O vetor velocidade radial desta estrela aponta a 174° do centro da Galáxia. A estrela tem metalicidade  $[Fe/H] \sim 0$ , consistente com uma origem próxima ao CG. O tempo de viagem  $\leq 80$  Myr, também é consistente com o tempo de vida estelar. Se esta estrela está realmente vindo do CG, deve ter um movimento próprio de  $\lesssim 0.3$  mas yr<sup>-1</sup>. Mais tarde, [Fuentes et al.](#page-66-5) [\(2006\)](#page-66-5) confirmaram que, de fato, trata-se de uma B9 variável, da sequência principal, com uma  $T_{\text{eff}} = 10\,500 \text{ K}$ , e idade de  $3.5 \times 10^8 \text{ yr}$ .

Posteriormente, [Brown et al.](#page-66-0) [\(2012\)](#page-66-0) compilaram 38 objetos incluindo, além de HVSs conhecidas, prováveis HVSs (Tabela [A.1\)](#page-70-0).

A maioria das HVSs foram descobertas a partir do estudo de suas altas velocidades radiais, como se pode observar num histograma da distribuição de velocidades das estrelas catalogadas por Brown (Figura [1.1\)](#page-18-1).

Outras HVSs podem ser descobertas, confirmadas ou descartadas por meio de estudos de catálogos estelares específicos, ou de objetos individuais (como em [Pereira et al.,](#page-67-5) [2013\)](#page-67-5), ou de simulações numéricas para diferen-

<span id="page-18-1"></span>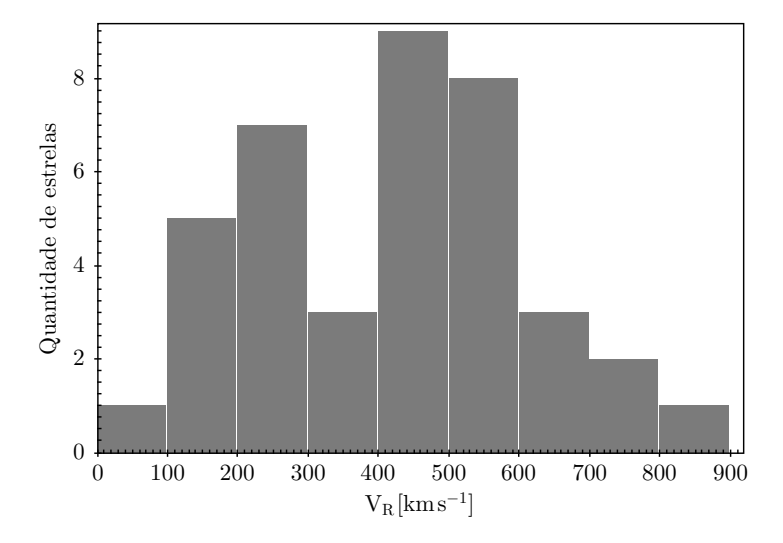

Figura 1.1: Distribuição de velocidades radiais das HVS catalogadas por [Brown et al.](#page-66-0) [\(2012\)](#page-66-0).

tes populações estelares, mecanismos geradores ou regiões da Galáxia (por exemplo, [Zhang et al.,](#page-68-1) [2010\)](#page-68-1).

### <span id="page-18-0"></span>1.4 Estrelas com grande movimento próprio

A busca por HVS a partir de objetos com grande movimento próprio, justifica-se pela própria definição de movimento próprio. Esta grandeza é um deslocamento angular do astro na esfera celeste com o tempo, sendo um movimento intrínseco do objeto que não depende do movimento do Sol. A velocidade tangencial (tangente à esfera celeste e perpendicular à linha de visada) é diretamente proporcional ao movimento próprio e à distância heliocêntrica, conforme se pode ver no diagrama da Figura [1.2.](#page-19-2) Normalmente, espera-se que objetos tenham grande movimento próprio, estejam relativamente próximo ao Sol (a rigor, ao observador). Por outro lado, se o corpo está a uma grande distância, espera-se que tenha um movimento próprio pequeno. Encontrar um objeto com grande movimento próprio e grande distância, implica que ele tem uma grande velocidade tangencial e, consequentemente, uma grande velocidade espacial. Portanto, altos movimentos próprios podem ser indicadores de HVSs quando acompanhados de grandes

<span id="page-19-2"></span>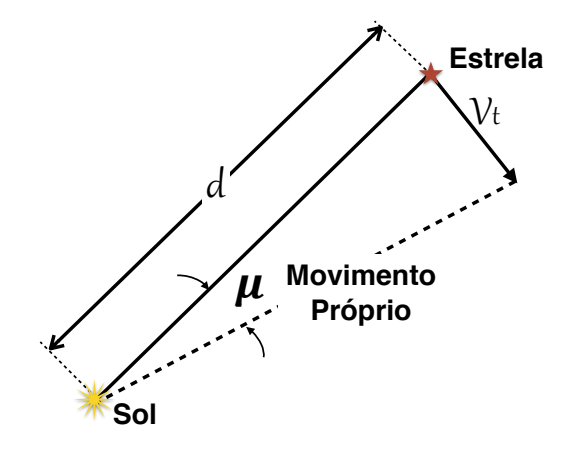

Figura 1.2: Diagrama ilustrativo do movimento próprio *µ* e sua relação geométrica com a velocidade tangencial *Vt*.

distâncias.

### <span id="page-19-0"></span>1.5 Objetivos deste trabalho

A maioria dos trabalhos existentes na literatura propõem estrelas candidatas a HVS com base nos altos valores das velocidades radiais. Entretanto, existem poucos trabalhos que propõem candidatas a HVS com base no estudo de altos movimentos próprios, particularmente porque esta abordagem esbarra nas dificuldades intrínsecas à determinação da distância com precisão. O objetivo geral deste trabalho é propor critérios que possibilitem selecionar candidatas a estrelas de hipervelocidade a partir da análise de catálogos que contenham movimentos próprios, como os de [Roeser et al.](#page-67-6) [\(2010\)](#page-67-6) e [Ivanov](#page-67-7) [\(2008\)](#page-67-7). Em particular, consideraremos as seguintes abordagens.

#### <span id="page-19-1"></span>1.5.1 Mapeamento de zonas de interesse

Um primeiro objetivo consiste em mapear zonas ou intervalos de interesse, em termos de distância heliocêntrica e velocidade radial, para caracterizar as HVSs. Isto é feito através de mapas de contorno, ou curvas de nível, da velocidade estelar  $V_{\text{GRF}}$  no referencial de repouso da Galáxia, GRF (do inglês *Galactic Rest Frame*) ou, em outras palavras, da velocidade galac-

tocêntrica. Esta velocidade pode ser escrita como uma função de diferentes parâmetros:

$$
V_{\text{GRF}} = f(l, b, \mu_{\alpha}, \mu_{\delta}, d_h, V_R), \tag{1.1}
$$

onde *l*, *b* são a longitude e latitude galácticas (heliocêntricas);  $\mu_{\alpha}$  e  $\mu_{\delta}$  são os movimentos próprios na ascensão reta e declinação, respectivamente; *d<sup>h</sup>* é a distância heliocêntrica e *V<sup>R</sup>* é a velocidade radial heliocêntrica. Nestes mapas de contorno, o eixo horizontal é *d<sup>h</sup>* e o eixo vertical é *VR*, enquanto que *l*, *b*,  $\mu_{\alpha}$  e  $\mu_{\delta}$  são parâmetros fixos, conhecidos a partir dos catálogos investigados. Com estes mapas procuramos estabelecer o quão sensível seria a *V*GRF às variações em *d<sup>h</sup>* e *VR*, que, na maioria dos casos, são grandezas desconhecidas ou, no caso específico da distância, mal determinadas.

#### <span id="page-20-0"></span>1.5.2 Critérios de seleção de candidatas a HVS

Um segundo objetivo é encontrar critérios mais específicos para selecionar estrelas candidatas a HVS a partir de catálogos de movimento próprio. Os catálogos de Roeser e Ivanov fornecem, além das coordenadas e, obviamente, dos movimentos próprios, algumas magnitudes aparentes no visível e/ou no infravermelho próximo. Nossa proposta é utilizar estas magnitudes, juntamente com calibrações existentes na literatura, para estimar parâmetros estelares, como a temperatura efetiva ou a magnitude absoluta, e, por meio da expressão para o módulo da distância, obter uma estimativa da distância. De posse desta informação, é possível estabelecer um *ranking* dos objetos mais distantes associados a altos movimentos próprios que possibilite fazer uma seleção de candidatas a HVS. Particularmente interessantes serão aquelas candidatas com magnitude *V <* 13, pois estas podem ser facilmente observadas posteriormente para refinar suas distâncias e velocidades radiais através de análises fotométricas e/ou espectroscópicas.

# <span id="page-21-0"></span>Capítulo 2

# Metodologia

### <span id="page-21-1"></span>2.1 Análise de zonas de interesse

### <span id="page-21-2"></span>2.1.1 Definição do sistema de coordenadas

Para o cálculo da  $V_{\text{GRF}}$  é necessário definir um sistema de coordenadas adequado, levando em consideração o movimento do padrão local de repouso, LSR (do inglês *Local Standard of Rest*), e o movimento peculiar do Sol. O LSR é um referencial cuja origem descreve um movimento circular em torno do CG e cuja velocidade é definida como a média das velocidades (galactocêntricas) das estrelas da vizinhança solar, entre 220 km s<sup>-1</sup> e 240 km s<sup>-1</sup>. O Sol possui um movimento peculiar em relação ao LSR, de forma que o seu movimento em torno do CG resulta da sobreposição do movimento peculiar e do movimento do LSR.

O sistema de coordenadas galácticas é um sistema heliocêntrico cujo plano de referência, o plano galáctico, coincide aproximadamente com o disco da Via Láctea. O polo norte galáctico encontra-se em  $\alpha = 12^{\text{h}}51,4^{\text{m}}$  e  $\delta = 27^{\circ}7'$  e a origem do sistema é dada pela direção do CG, localizado na constelação de Sagitário em  $\alpha = 17^{\text{h}}45.6^{\text{m}}$  e  $\delta = -28^{\circ}56'$  (em J2000). Neste sistema são definidas a longitude galáctica, *l*, e a latitude galáctica, *b*. A longitude galáctica é medida sobre o plano galáctico a partir da direção do CG, no intervalo  $0^{\circ} < l < 360^{\circ}$ positivo na direção da rotação da Galáxia<sup>[1](#page-21-3)</sup>.

<span id="page-21-3"></span><sup>1</sup>Portanto, o Sol se movimenta com um vetor velocidade que aponta aproximadamente

<span id="page-22-0"></span>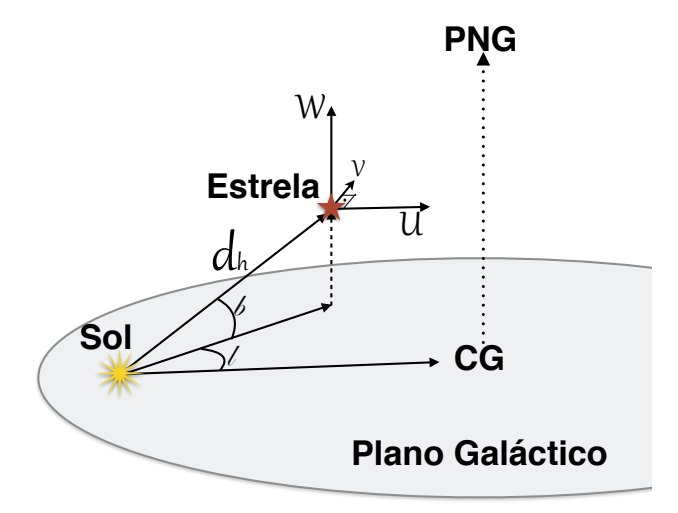

Figura 2.1: Sistema de coordenadas galácticas heliocêntricas, em que se definem as coordenadas *l, b* e as velocidade *U, V, W*.

A latitude galáctica é medida a partir do plano de referência, no intervalo  $-90^{\circ} < b < 90^{\circ}$ , positiva na direção do polo norte galáctico (Figura [2.1\)](#page-22-0). A posição heliocêntrica de um objeto neste sistema fica definida pela tríade (*dh*, *l*, *b*), com a distância heliocêntrica *d<sup>h</sup>* usualmente medida em parsec, (pc).

As componentes ortogonais da velocidade espacial de uma estrela no sistema de coordenadas galácticas são denominadas (*U,V,W*) e medidas em km s<sup>-1</sup>. *U* é medido positivo na direção do CG ( $l = 0^\circ$ ,  $b = 0^\circ$ ), *V* é positivo na direção da rotação da Galáxia ( $l = 90^{\circ}, b = 0^{\circ}$ ), e *W* é positivo na direção do polo norte galáctico ( $b = 90^{\circ}$ ). Neste contexto, o movimento peculiar do Sol em relação ao LSR é dado por [Schönrich et al.](#page-67-8) [\(2010\)](#page-67-8):

<span id="page-22-1"></span>
$$
U_{\odot} = 11,1^{+0,69}_{-0,75} \text{ km s}^{-1}
$$
 (2.1)

$$
V_{\odot} = 12,24^{+0,47}_{-0,47} \text{ km s}^{-1}
$$
  
\n
$$
W_{\odot} = 7,25^{+0,37}_{-0,36} \text{ km s}^{-1}
$$
 (2.2)

Outros autores fornecem valores diferentes destes.

na direção  $l = 56^{\circ}$ , o Ápex Solar, sendo que a principal componente deste vetor aponta na direção  $l = 90^\circ$ .

<span id="page-23-1"></span>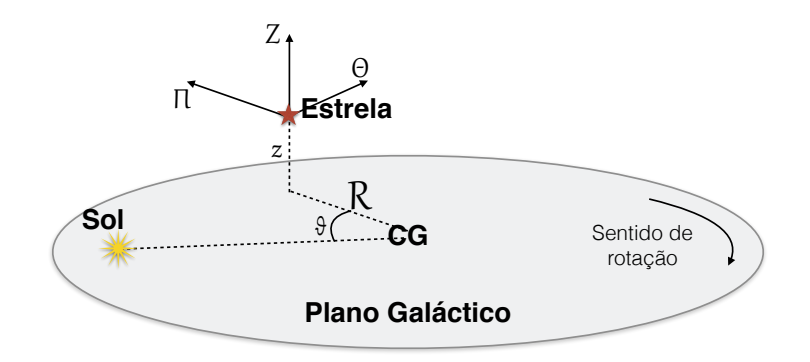

Figura 2.2: Sistema de coordenadas galactocêntricas

O sistema de coordenadas galactocêntricas é um sistema centrado na Galáxia, diferentemente do sistema de coordenadas galácticas que é heliocêntrico. Ambos sistemas compartilham o mesmo plano de referência (ver Figura [2.2\)](#page-23-1), mas no sistema galactocêntrico a posição do objeto é função das coordenadas cilíndricas  $(R, \theta, z)$ , onde R é a distância ao CG projetada sobre o plano de referência, em pc,  $\theta$  é um ângulo medido sobre o plano galáctico a partir da posição do Sol, positivo no sentido da rotação da Galáxia, e *z* é a altura acima ou abaixo do plano galáctico, em pc. A velocidade espacial é determinada pela tríade  $(\Pi, \Theta, Z)$ , medidas em km s<sup>-1</sup>, onde  $\Pi = \dot{R}$  é positiva na direção oposta ao CG,  $\Theta=R\dot{\theta}$  é positiva na direção de rotação da galáxia,  $e Z = \dot{z}$  é perpendicular ao plano, positiva para cima e negativa para baixo. O sistema de coordenadas galactocêntricas é o sistema natural para o estudo das HVSs. Entretanto, as informações das estrelas, em geral, encontram-se em coordenadas equatoriais (heliocêntricas), tornando-se necessário aplicar uma transformação de coordenadas adequada.

### <span id="page-23-0"></span>2.1.2 Cálculo de velocidades no referencial galactocêntrico

Para calcular a velocidade no referencial galactocêntrico é necessário encontrar a velocidade espacial heliocêntrica  $V_e = \sqrt{U^2 + V^2 + W^2}$  que depende das velocidades tangencial *V<sup>t</sup>* e radial *V<sup>R</sup>* (Figura [2.3\)](#page-24-0) que são as grandezas fornecidas pelas observações. Então

<span id="page-24-0"></span>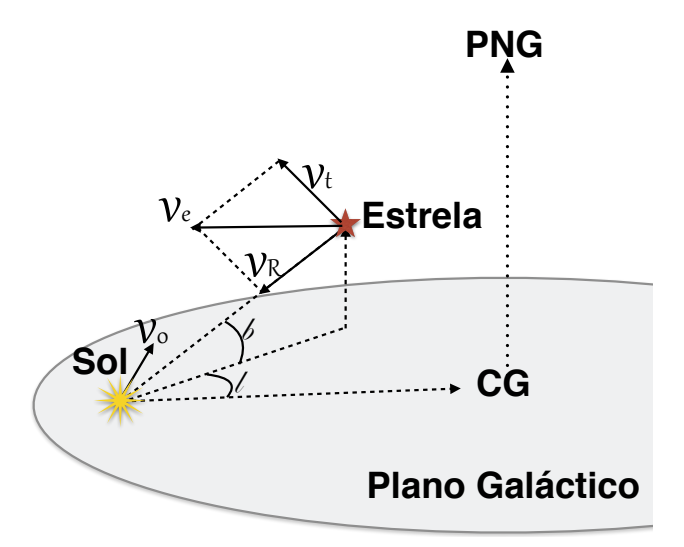

Figura 2.3: Velocidade espacial heliocêntrica *Ve*, obtida a partir das velocidades tangencial  $V_t$  e radial  $V_R$ .

$$
V_e = \sqrt{V_R^2 + V_t^2}.
$$
\n(2.3)

A velocidade tangencial *V<sup>t</sup>* é definida como

$$
V_t = 4{,}74 \mu \, d_h,\tag{2.4}
$$

onde  $d_h$  é a distância heliocêntrica medida em pc,  $\mu = \sqrt{\mu_\alpha^2 + \mu_\delta^2}$  é o movimento próprio total medido em arcsec  $yr^{-1}$ , e o fator 4,74 é necessário para que a velocidade esteja em unidades de  $km s^{-1}$ . Conhecida  $V_e$ , calcula-se *V*GRF a partir da fórmula [\(Brown et al.,](#page-66-0) [2012\)](#page-66-0):

$$
V_{\text{GRF}} = V_e + 11,1 \cos l \cos b + 262,24 \sin l \cos b + 7,25 \sin b,\tag{2.5}
$$

onde já estão incluídos o movimento peculiar do Sol e a velocidade do LSR. Observa-se que nesta fórmula foram usados os valores das Equações [2.1](#page-22-1) e considerado o valor da velocidade do LSR,  $V_{\rm LSR} = 250$  km s<sup>-1</sup> [\(Brown et al.,](#page-66-0) [2012\)](#page-66-0). O valor de *V*LSR, apesar de superestimado, foi usado para comparação com os valores de  $V_{\text{GRF}}$  em [Brown et al.](#page-66-0) [\(2012\)](#page-66-0).

<span id="page-25-1"></span>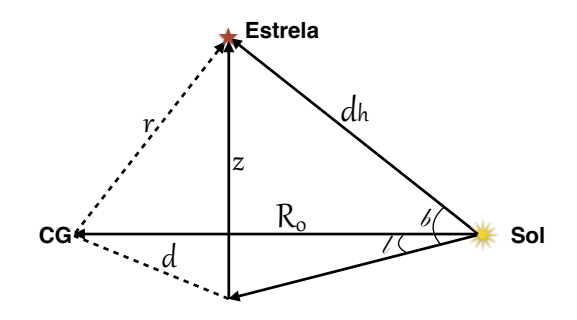

Figura 2.4: Diagrama para o cálculo da distância galactocêntrica a partir da distância heliocêntrica e das coordenadas *l* e *b*

### <span id="page-25-0"></span>2.1.3 Cálculo da velocidade de escape

Para determinar se a estrela é uma HVS é necessário, adicionalmente, determinar o módulo da velocidade de escape da Galáxia no local. A velocidade de escape, *V*esc, como uma função de (*l,b,dh*), pode ser obtida se conhecermos o potencial da Galáxia. Neste trabalho, vamos considerar que o potencial é constituído por três componentes sobrepostas: bojo, disco e halo de matéria escura, conforme definidos por [Allen & Santillan](#page-66-4) [\(1991\)](#page-66-4). Para obter a distância galactocêntrica *r* da estrela, aplica-se uma transformação de coordenadas levando-se em consideração a distância heliocêntrica e a posição do Sol em relação ao CG, *R*<sup>0</sup> = 8*,*5 kpc[\(Pereira et al.,](#page-67-5) [2013\)](#page-67-5),  $z_0 = 17 \text{ pc}($ Joshi, [2007\)](#page-67-9), conforme a Figura [2.4.](#page-25-1)

Assim, temos

$$
z = d_h \operatorname{sen} b + z_0
$$
  
\n
$$
d = \sqrt{d_h^2 \cos^2 b - 2R_0 d_h \cos b \cos l}
$$
  
\n
$$
r = \sqrt{d^2 + z^2}
$$
\n(2.6)

e as componentes do potencial galáctico são:

*•* Para o bojo, um potencial esférico de Plummer,

$$
\Phi_1 = -\frac{M_1}{\sqrt{r^2 + b_1^2}};
$$
\n(2.7)

*•* Para o disco, um potencial de Kuzmin,

$$
\Phi_2 = -\frac{M_2}{\sqrt{d^2 + \left(a_2 + \sqrt{z^2 + b_2^2}\right)^2}};
$$
\n(2.8)

*•* Para o halo de matéria escura, um potencial misto dado pela soma de

$$
\Phi_3 = -\frac{M_3}{r} \frac{1}{h} \left(\frac{r}{a_3}\right)^{2,02} \tag{2.9}
$$

e

$$
\Phi_4 = \begin{cases}\n-\frac{M_3}{a_3} \left[ \frac{1}{h} - \frac{1}{h_{100}} - \frac{\log (h/h_{100})}{1,02} \right], & \text{se } r \le 100 \text{ kpc} \\
0, & \text{se } r > 100 \text{ kpc}\n\end{cases}
$$
\n(2.10)

onde

$$
h = 1 + \left(\frac{r}{a_3}\right)^{1,02}
$$
  

$$
h_{100} = 1 + \left(\frac{100}{a_3}\right)^{1,02}.
$$
 (2.11)

Nestas expressões, *ai,b<sup>i</sup>* são diferentes escalas de comprimento em kpc e *M<sup>i</sup>* são as massas das respectivas componentes, em unidades tais que *G* = 1 e  $\Phi_i$ fica em unidades de km² s<sup>−2</sup>:

$$
M_1 = 6,06 \times 10^4 \qquad a_2 = 5,3178
$$
  
\n
$$
M_2 = 3,69 \times 10^5 \qquad a_3 = 12,08
$$
  
\n
$$
M_3 = 4,615 \times 10^5 \qquad b_1 = 0,3873
$$
  
\n
$$
b_2 = 0,25
$$

de forma que a velocidade de escape é

$$
V_{\rm esc} = \sqrt{-2 \sum_{i=1}^{4} \Phi_i \text{ [km s}^{-1}]}.
$$
 (2.12)

<span id="page-27-1"></span>

| Grandeza                               | Vega            |
|----------------------------------------|-----------------|
| $l\lceil$ <sup>o</sup> $]$             | 67,448          |
| $b\,[\degree]$                         | 19,237          |
| $\mu_{\alpha}$ [mas yr <sup>-1</sup> ] | 200,94          |
| $\mu_{\delta}$ [mas yr <sup>-1</sup> ] | 286,23          |
| $d_h$ [pc]                             | $7,68 \pm 0,02$ |
| $V_R$ [km s <sup>-1</sup> ]            | $-20,6 \pm 0.2$ |

Tabela 2.1: Tabela de dados para o exemplo de aplicação do mapa de contorno para a estrela Vega.

#### <span id="page-27-0"></span>2.1.4 Mapa de contorno das zonas de interesse

Pelo que foi exposto nas duas últimas seções, é necessário conhecer *l*,  $b, \mu_{\alpha}, \mu_{\delta}, d_h$  e  $V_R$  para determinarmos  $V_{\text{esc}}$  e  $V_{\text{GRF}}$ . Para visualizar a relação entre as variáveis, é possível definir um mapa de contornos em que o eixo horizontal é *dh*, o eixo vertical é *V<sup>R</sup>* e as demais variáveis são parâmetros fixos conhecidos. As funções  $V_{\text{esc}}(l,b,d_h)$  e  $V_{\text{GRF}}(l,b,\mu_\alpha,\mu_\delta,d_h,V_R)$  são as curvas de nível deste mapa. Variando-se os parâmetros *l*, *b*, e  $\mu_{\alpha}, \mu_{\delta}$  para diferentes intervalos de interesse, tem-se um panorama geral das relações envolvidas.

Com exemplo de aplicação deste mapa de contorno, na Figura [2.5](#page-28-2) apresentamos uma análise para a região da estrela Vega, com os parâmetros listados na Tabela [2.1.](#page-27-1) Notamos que Vega não é uma HVS, pois sua velocidade galactocêntrica é de  $\approx 258$  km s<sup>-1</sup>, mas a velocidade de escape nesse ponto é de  $\approx 463 \text{ km s}^{-1}$ . Ainda que houvesse um erro de 20 pc na posição da estrela, ela não seria classificada como uma HVS. Cabe destacar que em todos estes mapas, a velocidade de escape é pouco sensível às variações na distância heliocêntrica, o que é uma característica esperada do potencial da Galáxia.

Com estes mapas é possível avaliar certas regiões, a partir de um referencial heliocêntrico, que aumentem a chance de se encontrar HVS. Esta análise serve como mais um dos critérios para se selecionar candidatas.

<span id="page-28-2"></span>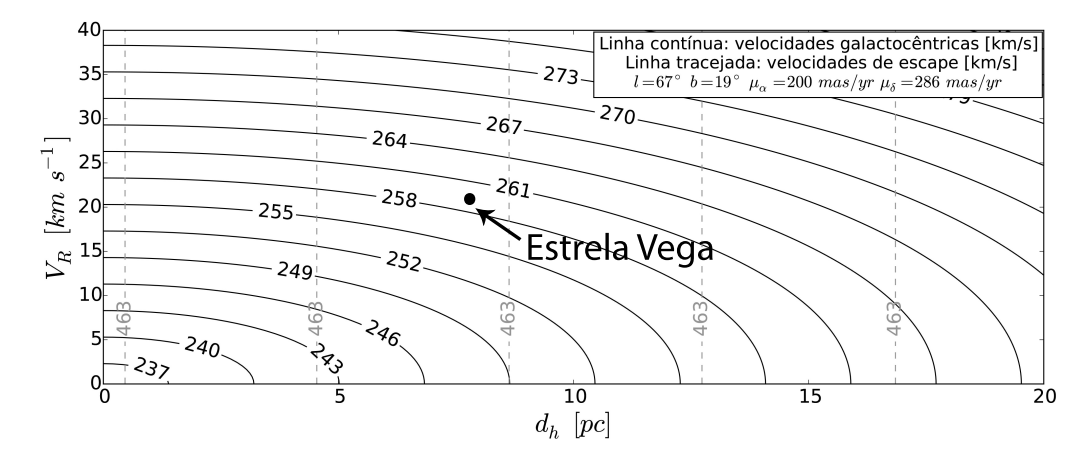

Figura 2.5: Exemplo de aplicação do mapa de contorno para a estrela Vega usando os parâmetros da Tabela [2.1.](#page-27-1) As curvas contínuas representam os níveis de *V*GRF e as curvas tracejadas representam os níveis de *V*esc. Os valores de  $V_{\text{GRF}}$  estão superestimados em 5 km s<sup>-1</sup>.

## <span id="page-28-0"></span>2.2 Catálogo de estrelas com grande movimento próprio

### <span id="page-28-1"></span>2.2.1 Critérios para seleção de candidatas

Como mencionado anteriormente, a procura de HVSs tem sido feita principalmente a partir de suas velocidades radiais. Para uma análise destas estrelas a partir de seus movimentos próprios são necessários catálogos específicos que tragam estas informações, bem como, se possível, outros parâmetros como distância e velocidade radial.

Analisamos dois catálogos de estrelas com movimento próprio neste trabalho: Roeser[\(Roeser et al.,](#page-67-6) [2010\)](#page-67-6) e Ivanov [\(Ivanov,](#page-67-7) [2008\)](#page-67-7). Ambos os catálogos trazem registrados os movimentos próprios  $\mu_{\alpha}$  e  $\mu_{\delta}$  e as coordenadas equatoriais. Entretanto, não trazem as distâncias, que são essenciais para a determinação da *V*GRF, mas como vários dos objetos nos dois catálogos têm registradas algumas magnitudes nas bandas *J*, *H* e *K* (Roeser) e *B*, *V* e *R* (Ivanov), pode-se usar estas magnitudes para obter uma estimativa das distâncias heliocêntricas, a partir de calibrações existentes na literatura e da expressão para o módulo da distância,

<span id="page-29-1"></span>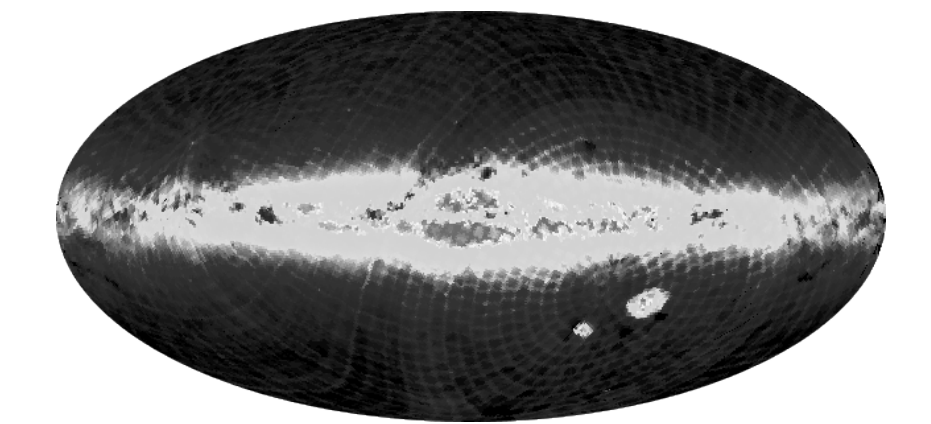

Figura 2.6: Projeção de Aitoff da distribuição dos objetos originais do catálogo do Roeser. Os tons de cinza representam densidade de estrelas, crescente do escuro ao claro. O eixo horizontal é a longitude galáctica.

$$
m_V - M_V = 5\log d_h - 5 + A_V; \tag{2.13}
$$

onde *M<sup>V</sup>* é a magnitude absoluta na banda *V* , *A<sup>V</sup>* é a extinção interestelar total na banda *V* .

Cada catálogo foi tratado separadamente, uma vez que possuem informações sobre magnitudes diferentes. Além disso, o catálogo de Ivanov registra a velocidade radial para um pequeno número de objetos.

### <span id="page-29-0"></span>2.2.2 Catálogo de Roeser

O catálogo de [Roeser et al.](#page-67-6) [\(2010\)](#page-67-6) (Figura [2.6\)](#page-29-1) foi construído a partir de outros dois catálogos: o USNO-B1.0, publicado pelo *United States Naval Observatory*, e o *Two Micron All Sky Survey*, 2MASS. Entretanto, o 2MASS não contém movimentos próprios e, por sua vez, o USNO-B1.0 só contém movimentos próprios relativos, ou seja, não referenciados ao Sistema de Referência Celeste Internacional, ICRS (do inglês *International Celestial Reference System*). [Roeser et al.](#page-67-6) [\(2010\)](#page-67-6) fizeram uma nova determinação das posições médias e dos movimentos próprios no ICRS pela combinação da astrometria do 2MASS e do USNO-B1.0, e o catálogo resultante foi chamado de PPMXL[2](#page-30-0). Este catálogo possui 910 468 710 entradas, incluindo estrelas, galáxias e também entradas falsas (*fakes*, na terminologia do Roeser). Neste catálogo há um grande número de estrelas com grande movimento próprio, por exemplo, no hemisfério norte galáctico, cerca de 24*,*5 milhões de objetos têm movimento próprio acima de 130 mas  $yr^{-1}$ . De acordo com o próprio Roeser, para um grande número deste objetos o valor de *µ* deve ser falso, o que é evidenciado pela distribuição de movimentos próprios praticamente plana acima de 130 mas  $yr^{-1}$ . Cada entrada do catálogo traz informação sobre  $\alpha$ ,  $\delta$ ,  $\mu_{\alpha}$ ,  $\mu_{\delta}$ , e magnitudes *J*, *H* e/ou *K* do 2MASS, todos estes parâmetros com suas respectivas incertezas. É importante ressaltar que a magnitude na banda *K* corresponde, de fato, ao filtro *K<sup>s</sup>* [3](#page-30-1), mas como a diferença é mínima, para os propósitos deste trabalho, será mantida a notação *K*. Outro ponto a se levar em consideração é que o valor de  $\mu_{\alpha}$  fornecido no catálogo já vem corrigido da declinação, ou seja,  $\mu_{\alpha} \equiv \mu_{\alpha} \cos \delta$ . Além disso, cada entrada traz também as magnitudes *B, R*, *I* (ou *V* ) extraídas do USNO-B1.0, mas, de acordo com os autores, estas magnitudes não são confiáveis e devem ser utilizadas com precaução.

Para estimar a distância a partir do catálogo de Roeser é necessário encontrar uma relação entre *M<sup>V</sup>* , *A<sup>V</sup>* e as magnitudes nas bandas *J*, *H* e *K*. Em [Alonso et al.](#page-66-6) [\(1999\)](#page-66-6) e [Cardelli et al.](#page-66-7) [\(1989\)](#page-66-7) encontram-se as calibrações necessárias para estas conversões. O processo de seleção e tratamento de dados do catálogo de Roeser seguiu as etapas abaixo:

#### Filtragem inicial:

O catálogo de Roeser está disponível em diversos formatos no endereço eletrônico [http://vizier.u-strasbg.fr.](http://vizier.u-strasbg.fr) É possível baixar o arquivo completo ou

<span id="page-30-0"></span><sup>2</sup>Este catálogo expande o *Postions and Proper Motions eXtended Catalog*, PPMX, publicado por Roeser e colaboradores em 2008, que por sua vez é uma extensão do Catálogo PPM, também compilado por Roeser e colaboradores em 1991. O PPMXL é considerado completo para estrelas com magnitude até *V* = 20. Por questão de coerência, o PPMXL será chamado aqui de "catálogo de Roeser", de forma equivalente ao "catálogo de Ivanov", que não tem nenhum nome específico.

<span id="page-30-1"></span><sup>3</sup>O filtro *K<sup>s</sup>* (do inglês *K-short*), diferencia-se do filtro *K* do sistema de Johnson em que suprime os comprimentos de onda além de 2*,*3 *µ*m visando reduzir a contribuição do ruído de fundo térmico.

por partes. Como o arquivo completo é muito grande, 39 GB compactado, fizemos uma pré-seleção de estrelas à medida em que cada parte do catálogo foi sendo baixada. A pré-seleção consiste em escolher os objetos que tenham listadas todas as magnitudes visuais e movimento próprio  $|\mu_{\alpha}|$  ou  $|\mu_{\delta}|$  acima de 100 mas yr<sup>-1</sup>, porém abaixo de 130 mas yr<sup>-1</sup> para evitar a ocorrência de entradas falsas. O algoritmo, implementado em Python, seguiu os seguintes passos:

- 1. Ter acesso ao sítio FTP do catálogo
- 2. Registrar a quantidade e os nomes de todos os arquivos
- 3. Baixar o arquivo na sequência da lista
- 4. Abrir o arquivo de dados compactado localmente
- 5. Aplicar o critério de seleção
- 6. Armazenar as estrelas selecionadas num outro arquivo
- 7. Deletar o arquivo baixado
- 8. Retornar ao passo 1

O programa tem um mecanismo de controle para registrar o andamento do procedimento para o caso de falhas no *download*. Após essa filtragem inicial, o catálogo ficou com aproximadamente 600 mil objetos. Posteriormente, este procedimento inicial foi repetido, porém usando-se o TOPCAT[4](#page-31-0), um programa de licença livre para observatórios virtuais, VO (do inglês *Virtual Observatory*). Os resultados obtidos foram os mesmos, porém num tempo substancialmente menor. O primeiro procedimento levou 15 dias para ser completado, enquanto que usando o TOPCAT foi necessário apenas 3 horas. A vantagem do TOPCAT é que o procedimento de seleção é aplicado diretamente no servidor de FTP e só são baixados os dados já filtrados. O catálogo de Roeser disponibiliza um endereço específico para o uso de programas de VO: [http://vo.uni-hd.de/ppmxl.](http://vo.uni-hd.de/ppmxl)

<span id="page-31-0"></span> $^4$ Disponível em [http://www.star.bristol.ac.uk/](http://www.star.bristol.ac.uk/~mbt/topcat/)~mbt/topcat/

#### Seleção de estrelas brilhantes:

Uma particularidade do catálogo de Roeser é que para algumas entradas traz dois valores para cada uma das magnitudes de Johnson *B* e *R*, que o autor trata como magnitudes de primeira época e de segunda época. Quando ambos valores estão disponíveis, foi levada em consideração apenas os da segunda época. Além disso, nesta etapa do filtro, exigiu-se que *B <* 13, de forma a manter somente estrelas brilhantes que são de interesse para eventuais futuros trabalhos de observação espectrofotométrica. Após este filtro, a quantidade de objetos caiu para 52 911.

#### Seleção de estrelas com todas magnitudes definidas:

Na filtragem inicial, optamos por manter objetos que tivessem todas as magnitudes visuais, resultando num número elevado de objetos. Em função disto, e já tendo em vista o uso das magnitudes no infravermelho como ferramenta para estimar a distância, nesta etapa foram conservadas apenas aquelas entradas em que todas as magnitudes estavam presentes. A quantidade de estrelas caiu para 9 497.

#### Cálculo dos índices de cor e coordenadas galácticas:

Os índices de cor  $(J-H)$  e  $(H-K)$  foram criados a partir das colunas  $J, H \in K$  e as coordenadas  $l \in b$  foram calculadas a partir de  $\alpha \in \delta$ .

#### Remoção da contribuição do bojo e do disco:

Para usar os índices de cor como parâmetros para estimativa de distância, deve-se corrigir o avermelhamento nas respectivas bandas. As estimativas do avermelhamento na região do disco galáctico e do bojo é problemática, sendo preferível então remover da amostra as estrelas que estão nestas regiões. Usando-se o critério adotado por [Brown et al.](#page-66-0) [\(2012\)](#page-66-0), as coordenadas foram filtradas mantendo-se as estrelas com  $-\frac{1}{5}l + 50^{\circ} < b < \frac{1}{5}l - 50^{\circ}$ , resultando em 3 681 objetos. A Figura [2.7](#page-33-0) exibe o resultado após a remoção dos objetos do bojo e do disco.

<span id="page-33-0"></span>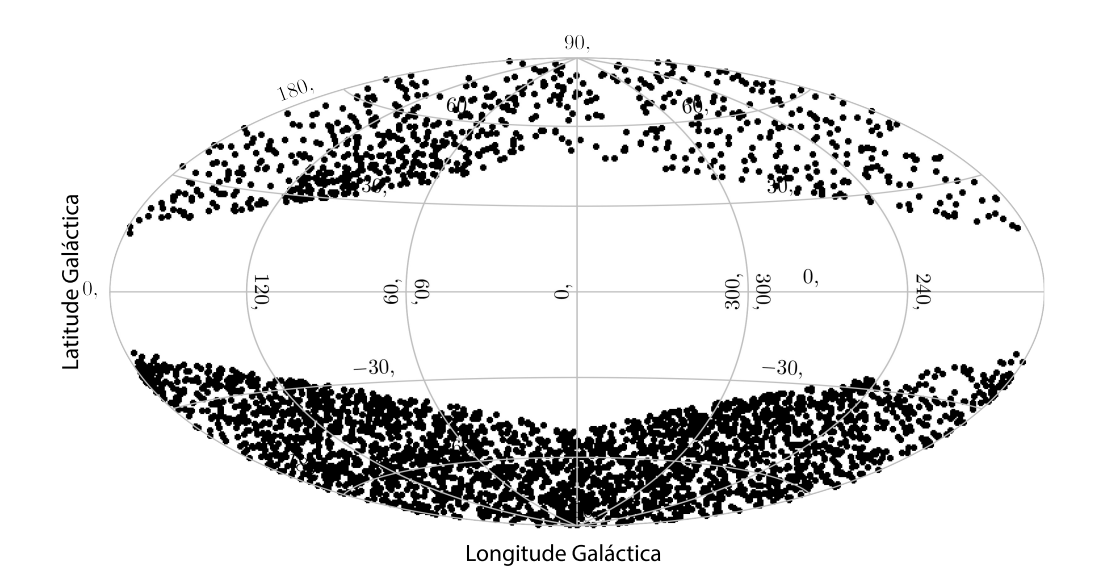

Figura 2.7: Projeção de Aitoff dos objetos do catálogo Roeser, depois de retirados os objetos do bojo e do disco.

#### Cálculo da extinção e avermelhamento:

Os índices de cor intrínsecos são os índices de cor corrigidos do processo de avermelhamento ou excesso de cor. O excesso de cor é a diferença entre a cor observada de uma estrela e a cor intrínseca, por exemplo:

$$
E(B - V) = (B - V) - (B - V)_{0}.
$$
\n(2.14)

Para determinarmos o excesso de cor, usamos o *Infrared Science Archive*, IRSA[5](#page-33-1), que é um serviço da NASA/IPAC que fornece o avermelhamento causado pela poeira galáctica ao longo da uma dada linha de visada. Entrando com as coordenadas de um ponto no céu pode-se achar o avermelhamento e a extinção naquele ponto. Neste serviço é possível entrar tanto com as coordenadas de um único objeto como também com uma lista de coordenadas. Assim, a partir dos dados das estrelas selecionadas, geramos uma lista com as coordenadas  $(\alpha, \delta)$ , que foram enviadas ao IRSA. Os dados retornados

<span id="page-33-1"></span><sup>5</sup>Disponível em <http://irsa.ipac.caltech.edu/applications/DUST/>

foram armazenados numa lista em que se encontram registrados, além das coordenadas originais, o valor da extinção interestelar *A<sup>V</sup>* e do avermelhamento  $E(B - V)$ , além de outros dados. A extinção fornecida pelo IRSA é a extinção galáctica total ao longo da linha de visada que afeta objetos extragalácticos, mas que, para objetos da Galáxia, essa extinção deve ser menor, pois a coluna de matéria ao longo da linha de visada é menor. De qualquer forma, ao usar uma extinção maior da real estamos subestimando as distâncias dos objetos e, consequente, suas velocidades galactocêntricas. Além disso, deve ser destacado que nossa seleção se concentra em estrelas do halo, onde a extinção não é tão relevante.

A relação entre as extinções em uma banda  $\lambda$  e a banda  $V$  são dadas por *<sup>A</sup> <sup>A</sup><sup>V</sup>* = *n*. Segundo [Cardelli et al.](#page-66-7) [\(1989\)](#page-66-7), para as bandas *J*, *H* e *K* tem-se

$$
\frac{A_J}{A_V} = n_J = 0,282, \n\frac{A_H}{A_V} = n_H = 0,175, \n\frac{A_K}{A_V} = n_K = 0,112
$$
\n(2.15)

e

$$
E(J - H) = (n_J - n_H)A_V,
$$
  
\n
$$
E(H - K) = (n_H - n_K)A_V.
$$
\n(2.16)

De posse dos valores de  $n_i$  e de  $A_V$ , encontramos  $E(J-H)$ ,  $E(H-K)$  e, consequentemente, os índices intrínsecos:

$$
(J - H)_0 = (J - H) - E(J - H),
$$
  
\n
$$
(H - K)_0 = (H - K) - E(H - K).
$$
\n(2.17)

#### Cálculo da temperatura efetiva para as gigantes:

Com os índices de cor intrínsecos, pode-se estimar a temperatura efetiva,  $T_{\text{eff}}$ , usando as curvas de calibração de [Alonso et al.](#page-66-6) [\(1999\)](#page-66-6). Entretanto, esta calibração foi feita apenas para estrelas gigantes e, a priori, não se sabe se as estrelas selecionadas do catálogo de Roeser são gigantes ou não. Comparando a curva de calibração no índice de cor  $(B - V)_0$  obtida por [Alonso](#page-66-6) [et al.](#page-66-6) [\(1999\)](#page-66-6) para gigantes com a curva de calibração no mesmo índice desenvolvida por [Ramirez & Melendez](#page-67-10) [\(2005\)](#page-67-10) para anãs, verificamos que para um dado valor de  $(B - V)_{0}$  a  $T_{\text{eff}}$  estimada é muito semelhante em um caso e no outro. Admitindo que este comportamento seja válido também para os índices de cor no infravermelho, podemos argumentar que a aplicação da calibração de [Alonso et al.](#page-66-6) [\(1999\)](#page-66-6) ao caso de estrelas anãs não deveria produzir erros significativos na $T_{\text{eff}}$  que possam comprometer as estimativas de distância. De fato, como se verá mais tarde, o ganho na precisão de  $T_{\text{eff}}$  é muito inferior ao erro que se comete na distância por não conhecermos *M<sup>V</sup>* . Além disso, de acordo com [Bessell & Brett](#page-66-8) [\(1988\)](#page-66-8), seria possível distinguir entre gigantes e anãs utilizando um diagrama  $(J-H)$  vs.  $(H-K)$ , mas essa distinção só é clara nos tipos espectrais tardios.

A calibração de [Alonso et al.](#page-66-6) [\(1999\)](#page-66-6) fornece a temperatura efetiva pela fórmula

$$
T_{\text{eff}} = \frac{5040}{\theta_{\text{eff}}} \tag{2.18}
$$

onde o fator 5 040 está relacionado ao tipo espectral GIII, e  $\theta_{\text{eff}}$  é obtido a partir do polinômio interpolante

$$
\theta_{\text{eff}} = a_0 + a_1 X + a_2 X^2 - a_3 X \text{[Fe/H]} + a_4 \text{[Fe/H]} + a_5 \text{[Fe/H]}^2, \qquad (2.19)
$$

onde X representa o índice de cor. Para o caso do índice  $(J - K)_0$ , os coeficientes tem os seguintes valores:  $a_0 = 0.5977$ ,  $a_1 = 1.015$ , e  $a_2 = -1.02 \times 10^{-1}$ . Para o caso do índice  $(V - K)_0$ , que será utilizado mais tarde, os coeficientes tem os seguintes valores:  $a_0 = 0.5558$ ,  $a_1 = 0.2105$ , e  $a_2 = 1.981 \times 10^{-3}$ . Os coeficientes relacionados à metalicidade não foram considerados pois, além
<span id="page-36-1"></span>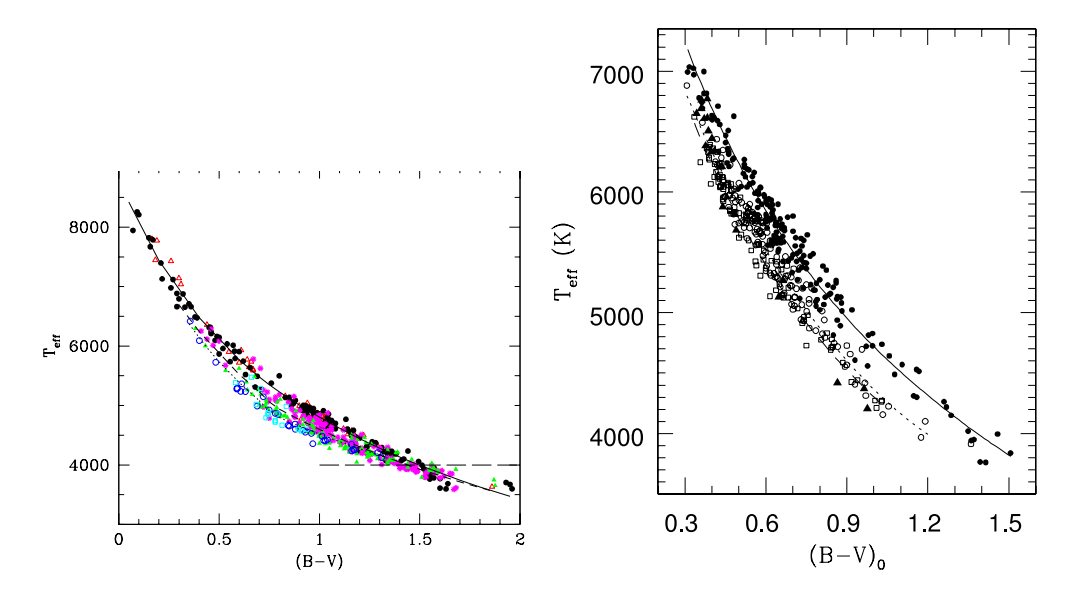

Figura 2.8: Curvas de calibração para a temperatura efetiva usando o índice  $\frac{1}{2}$  intrínseco  $(B-V)_0$ . Os diferentes símbolos significam metalicidades diferentes. *À esquerda:* calibração de [Alonso et al.](#page-66-0) [\(1999\)](#page-66-0) para gigantes. *À direita:* culture shows the top panel of the figure shows the residuals of the  $r$ fit calibração de [Ramirez & Melendez](#page-67-0) [\(2005\)](#page-67-0) para anãs

e não se ter registro desta grandez de não se ter registro desta grandeza no catálogo, a contribuição deles é desprezível.  $\epsilon$ 

 $\lim_{\Omega}$  vez obtida a  $T_{\infty}$  a partir Uma vez obtida a  $T_{\text{eff}}$  a partir do índice  $(J - K)_0$ , fizemos um corte,  $f$  and a systematic manner on a systematic manner, discrepancy  $f$ mantendo apenas os objetos com temperaturas entre 3 000 K e 8 000 K, que  $\delta$ egreement is found in general with semi-empirical calibra-empirical calibra-empirical calibra-empirical calibrasão os limites da calibração. A quantidade de objetos diminuiu, então, para  $3553$ , e o índice  $(J - K)_0$  ficou restrito entre 0 e 1,2 (Figura [2.9\)](#page-37-0).

#### The importance of *V RI* photometry is increasing, among Cálculo da magnitude absoluta na banda *K*:

 $D_{\text{c}}$  the first generation of  $C_{\text{c}}$ Partindo da Equação [2.13,](#page-29-0)

$$
V - M_V = 5\log d_h - 5 + A_V,\t\t(2.20)
$$

obtemos uma expressão equivalente para magnitudes na banda *K*,

<span id="page-36-0"></span>
$$
K - M_K = 5\log d_h - 5 + A_K. \tag{2.21}
$$

Subtraindo as equações e utilizando [2.15,](#page-34-0)  $A_K = n_K A_V$ , obtemos:

<span id="page-37-0"></span>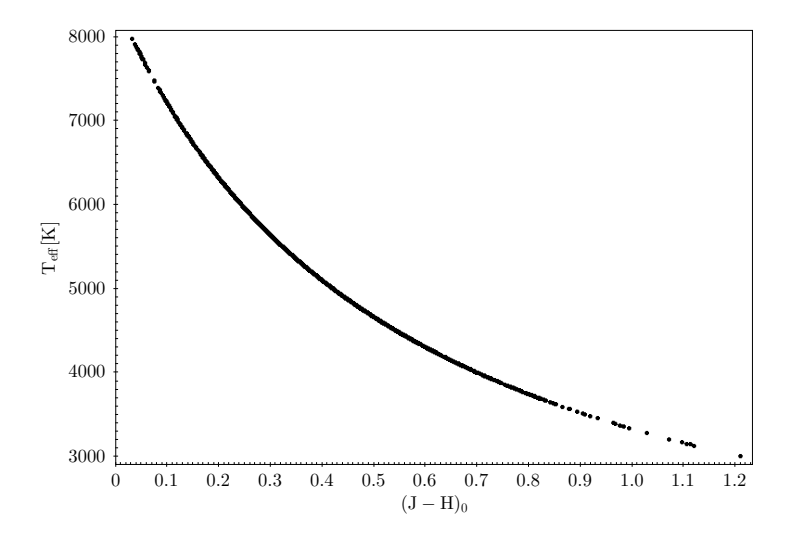

Figura 2.9: Temperatura efetiva obtida a partir da calibração de [Alonso et al.](#page-66-0) [\(1999\)](#page-66-0) para gigantes do catálogo de Roeser

$$
M_K = M_V - (V - K) + (1 - n_K)A_V.
$$
\n(2.22)

O índice  $(V - K)$  pode ser estimado a partir da  $T_{\text{eff}}$  invertendo a Equação [2.19:](#page-35-0)

$$
(V - K) = 15,9695 (1,981 \theta_{\text{eff}} + 9,9765)^{\frac{1}{2}} - 53,1297. \tag{2.23}
$$

A extinção *A<sup>V</sup>* é conhecida a partir dos dados do IRSA, e obtemos assim uma estimativa para *MK*.

#### Estimativa da distância:

Finalmente, a distância pode ser estimada a partir da Equação [2.21](#page-36-0)

$$
d_h = 10^{(K - M_K - A_K + 5)/5} \tag{2.24}
$$

### 2.2.3 Catálogo de Ivanov

O catálogo de [Ivanov](#page-67-1) [\(2008\)](#page-67-1) (Figura [2.10\)](#page-38-0) contém 618 250 estrelas com movimentos próprios acima de 40 mas  $yr^{-1}$ . Foi compilado a partir de

<span id="page-38-0"></span>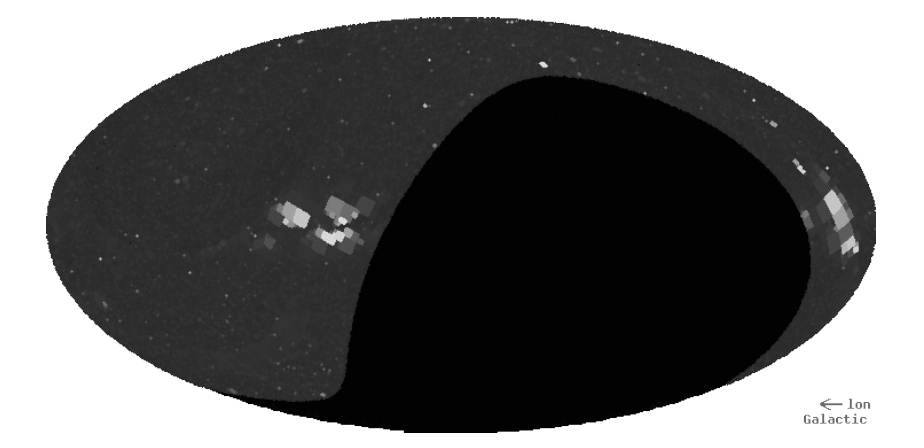

Figura 2.10: Projeção de Aitoff com os objetos originais do catálogo do Ivanov. O eixo horizontal é a longitude galáctica. Os tons de cinza representam densidade de estrelas, crescente do escuro para o claro. Diferentemente do catálogo de Roeser, este não cobre todo o céu, estando concentrado no hemisfério norte.

diversas fontes, entre elas FONAK 1.1, Hipparcos, Tycho-2, UCAC2, além de mais de 700 outras fontes. O catálogo fornece coordenadas equatoriais, movimentos próprios e magnitudes *B*, *V* e/ou *R*. Isto quer dizer que não é necessário fazer a conversão para magnitudes *J*, *H* e *K*, nem é necessário utilizar as curvas de calibração de [Alonso et al.](#page-66-0) [\(1999\)](#page-66-0) para gigantes, exceto nos casos em que a magnitude *V* não estiver disponível.

Este catálogo traz diversas peculiaridades que merecem atenção:

- *•* A magnitude *B* e o índice (*B V* ) aparecem na mesma coluna, e o mesmo acontece para a magnitude  $R$  e o índice  $(V - R)$ ; sendo assim, é necessário fazer uma separação, criando as colunas  $(B - V)$  e  $(V - R)$ .
- *•* Também chama a atenção o fato de haver um "problema" com o título do artigo original do Ivanov e a referência que aparece no repositório do VizieR[6](#page-38-1), ou mesmo no ADS (*Astrophysics Data System*)[7](#page-38-2). Quando se busca o catálogo, o artigo de referência é "Catalogue of stars with high-proper motions - version 2"; porém este título não aparece nos

<span id="page-38-1"></span> ${}^6$ Disponível em <http://vizier.u-strasbg.fr>

<span id="page-38-2"></span><sup>7</sup>Disponível em <http://www.adsabs.harvard.edu>

repositórios normalmente utilizados e a referência correta deveria ser "Catalog of stars with the big proper motion".

*•* Ainda dentro deste contexto, há uma versão 3 deste catálogo, cujo referência encontra-se no ADS, porém os dados não estão disponíveis no enlace indicado no artigo: [ftp://ftp.mao.kiev.ua/pub/astro/h-pms3.dat.](ftp://ftp.mao.kiev.ua/pub/astro/h-pms3.dat)

Portanto, como só se tem o acesso aos dados da versão 2 e a referência correta parece ser aquela cujo título é "Catalog of stars with the big proper motion", optamos por manter esta notação neste trabalho. O processamento dos dados do catálogo de Ivanov seguiu a sequência abaixo.

#### Filtragem inicial:

Aplicando o critério de que as colunas que registram as magnitudes *B* (ou  $B - V$ ), *V* e *R* (ou  $V - R$ ) não estejam vazias, o número de objetos caiu para 191 815, e exigindo-se ainda que  $|\mu_{\alpha}|$  ou  $|\mu_{\delta}|$  sejam acima de  $100$  mas yr<sup>-1</sup> a quantidade caiu para 23 679. Diferentemente do catálogo de Roeser, não há nenhuma restrição a objetos com altos movimentos próprios, então o corte em  $\mu$  foi apenas no limite inferior. Isto possibilitou a análise de objetos com movimentos próprios muito grandes.

#### Remoção dos objetos do bojo e do disco:

Pelas mesmas razões já expostas no caso do catálogo do Roeser, os objetos entre as latitudes  $-\frac{1}{5}l+50^{\circ} < b < \frac{1}{5}l-50^{\circ}$  foram removidos, restando 14 495 estrelas.

#### Extinção e avermelhamento:

Assim como no catálogo Roeser, geramos uma lista das coordenadas dos objetos que foi enviada para o serviço do IRSA para determinar os índices de extinção e avermelhamento nesses apontamentos. A diferença é que agora não é necessário converter os dados retornados pelo IRSA para outras bandas, sendo trabalhados diretamente nas bandas visuais.

<span id="page-40-0"></span>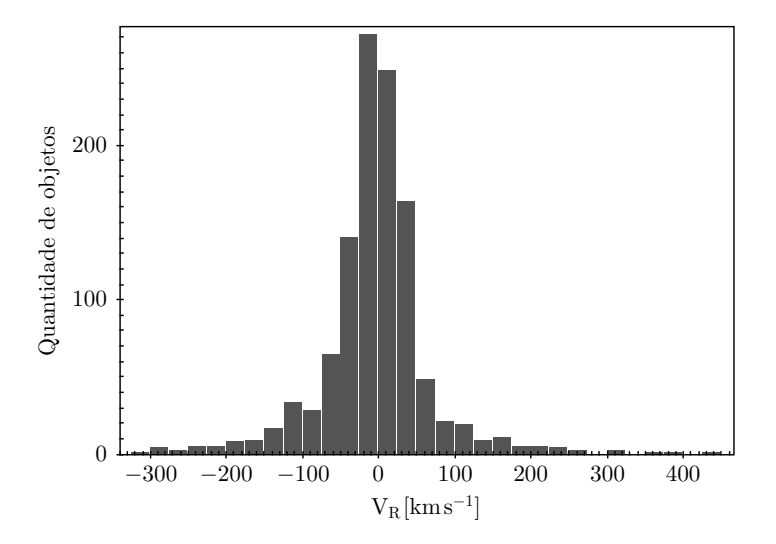

Figura 2.11: Distribuição de velocidades radiais dos objetos do catálogo Ivanov, após a filtragem inicial

#### Estimativa da distância:

A partir da equação do módulo da distância, obtemos a distância heliocêntrica como:

$$
d_h = 10^{(V - M_V - A_V + 5)/5} \tag{2.25}
$$

#### Velocidades radiais

Dos 14 495 objetos restantes do catálogo de Ivanov, 1 131 têm velocidades radiais conhecidas. Isto nos permitiu criar uma tabela à parte, com *V*GRF calculado a partir das distâncias estimadas. A distribuição das velocidades radiais pode ser vista na Figura [2.11.](#page-40-0) A análise destes objetos é interessante, sobretudo, para aqueles com altas velocidades radiais por possuírem também altos movimentos próprios.

#### <span id="page-40-1"></span>Índices de cor intrínsecos e temperatura efetiva:

Na filtragem inicial, requeremos que todas as magnitudes estivessem presentes. Entretanto, se a magnitude *V* não estiver disponível, ainda é possível usar as curvas de calibração de [Alonso et al.](#page-66-0) [\(1999\)](#page-66-0) para ter uma estimativa da distância, admitindo que as estrelas sejam gigantes. Para isto, calculam-se os índices de cor intrínsecos:

$$
(B - V)_0 = (B - V) - E(B - V), \tag{2.26}
$$

e

<span id="page-41-0"></span>
$$
(V - R)_0 = (V - R) - E(V - R), \qquad (2.27)
$$

onde os valores de  $E(B - V)$  já são fornecidos pelo IRSA, e os valores de  $E(V - R)$  podem ser obtidos a partir da calibração de [Cardelli et al.](#page-66-1) [\(1989\)](#page-66-1):

$$
E(V - R) = (1 - n_R)A_V, \t\t(2.28)
$$

com

$$
\frac{A_R}{A_V} = n_R = 0,748.\t(2.29)
$$

Com os índices de cores intrínsecos, estimamos a temperatura efetiva,  $T_{\text{eff}}$ , a partir das Equações [2.18](#page-35-1) e [2.19,](#page-35-0) onde os valores dos coeficientes para o índice  $(B-V)_0$ são: $a_0 = 0{,}5716, a_1 = 0{,}5404$ e $a_2 = -6{,}126 \times 10^{-2}$ . Mais uma vez, os termos da metalicidade foram ignorados. Selecionando apenas os objetos com temperaturas entre 3 000K e 8 000 K, que são os limites da calibração (Figura [2.12\)](#page-42-0), e invertendo a calibração, podemos obter uma estimativa de  $M_B$  e, assim, uma estimativa de  $d_h$ .

<span id="page-42-0"></span>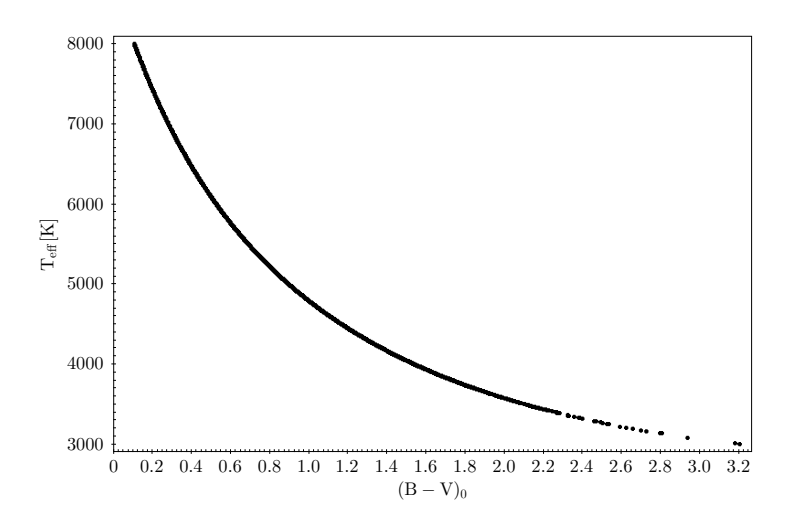

Figura 2.12: Temperatura efetiva obtida a partir da curva de calibração de [Alonso et al.](#page-66-0) [\(1999\)](#page-66-0) para gigantes do catálogo de Ivanov.

# Capítulo 3

# Resultados e Análises

### 3.1 Mapas de contorno de regiões representativas

Aplicando os mapas de contorno a regiões representativas da Galáxia, podemos identificar as relações entre as variáveis envolvidas na determinação do valor da velocidade galactocêntrica. As direções representativas exibidas nas Figuras [3.1](#page-44-0) abrangem regiões de interesse, buscando os casos mais gerais possíveis. Na Figura [3.2,](#page-45-0) estas dez direções representativas são apresentadas numa projeção de Aitoff (pontos verdes), juntamente com os dados selecionados do catálogo de Roeser (em vermelho) e as 39 HVSs compiladas por Brown (pontos azuis).

Um exemplo do mapa de contorno para a região 1, dada pelo conjunto de condições:

<span id="page-43-0"></span>
$$
l = 0^{\circ}
$$
  
\n
$$
b = 60^{\circ}
$$
  
\n
$$
\mu_{\alpha} = 130 \text{ mas yr}^{-1}
$$
  
\n
$$
\mu_{\delta} = 0 \text{ mas yr}^{-1}
$$
\n(3.1)

é apresentado na Figura [3.3.](#page-46-0) Os mapas para as restantes 9 regiões encontramse no Apêndice B. Cabe destacar que para montar estes mapas usamos a

<span id="page-44-0"></span>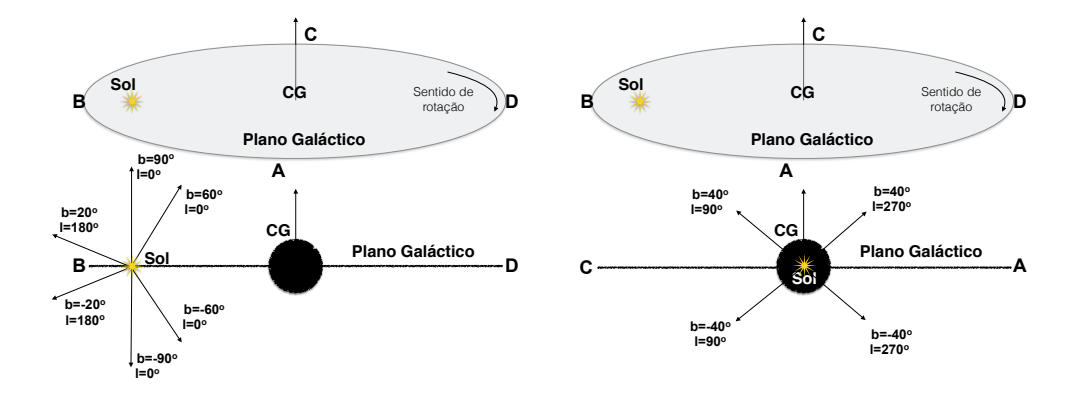

Figura 3.1: Dez direções representativas de regiões de interesse. Os diagramas representam o plano galáctico no qual são marcadas a posição do Sol e a posição do CG. Estas regiões foram escolhidas por se distribuírem numa ampla área na projeção do plano galáctico, buscando regiões extremas, porém permanecendo dentro da região dos objetos de nossa amostra (ver Figura [3.2\)](#page-45-0). Na figura da esquerda, cujo corte na seção transversal BD é apresentado na parte inferior, em  $l = 0^{\circ}$  e  $b = \pm 60^{\circ}$ , buscamos uma região mais próxima o possível do bojo, porém sem entrarmos na região cujos objetos foram extraídos. Em  $l = 0^{\circ}$  e  $b = \pm 90^{\circ}$ , tomamos os pontos mais extremos na altura do plano galáctico. Ainda na figura da esquerda, em  $l = 180^{\circ}$ , e  $b = \pm 20^{\circ}$ , escolhemos os pontos mais próximos do disco e, ao mesmo tempo, mais afastada do CG, sem entrarmos na região excluída. Na figura da direita, cujo corte na seção transversal, CA, é apresentado na parte inferior, em  $l = 90^{\circ}$ , e  $b = \pm 40^{\circ}$ , e  $l = 270^{\circ}$ , e  $b = \pm 40^{\circ}$ , buscamos a região mais próxima do disco e fora da área excluída e, aproximadamente, no mesmo sentido e no sentido contrário de movimento do Sol, respectivamente.

<span id="page-45-0"></span>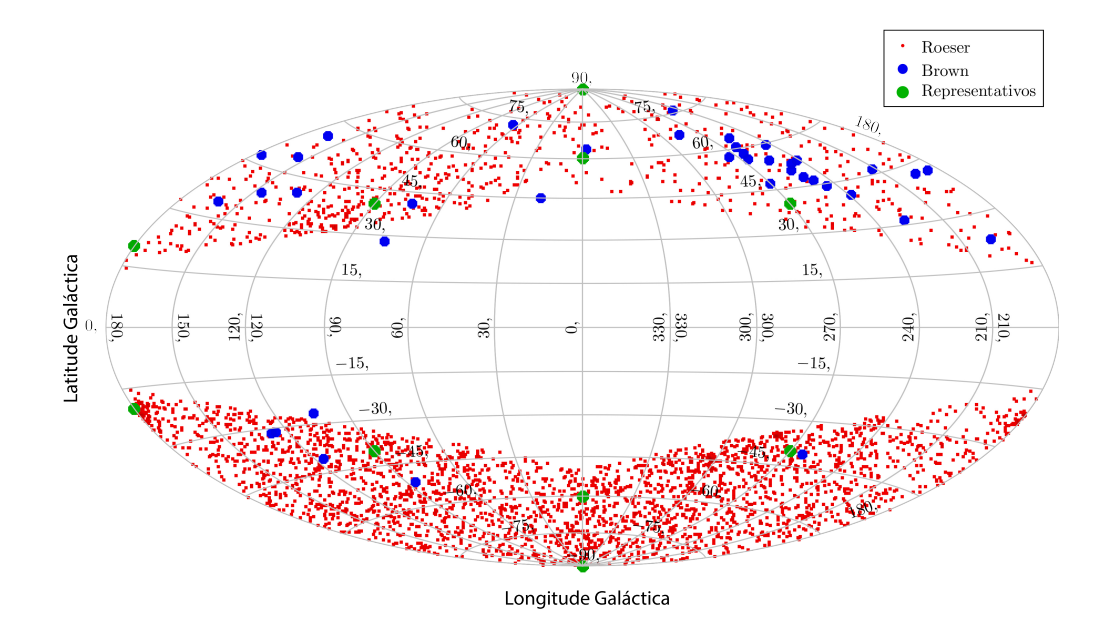

Figura 3.2: Projeção de Aitoff das estrelas HVS de Brown, as estrelas selecionadas do catálogo de Roeser e as 10 direções representativas nas Figuras [3.1.](#page-44-0) O eixo horizontal indica a longitude galáctica

combinação  $\mu_{\alpha} = 130 \text{ mas yr}^{-1}$ ,  $\mu_{\delta} = 0$ , e que a combinação  $\mu_{\alpha} = 0$ ,  $\mu_{\delta} =$  $130 \text{ mas yr}^{-1}$  produz exatamente o mesmo resultado, pois o que entra no cômputo é o movimento próprio total  $\mu = \sqrt{\mu_\alpha^2 + \mu_\delta^2}$ 

Observa-se no mapa, que a dependência de *V*GRF aumenta à medida que aumenta a distância heliocêntrica, de tal modo que a grandes distâncias, as curvas de nível são quase perpendiculares a *dh*. O mesmo vale para os outros mapas do Apêndice B. Por outro lado, usando as mesmas condições [3.1,](#page-43-0) porém restrito ao intervalo  $0 < d_h \le 1000$  pc (Figura [3.4\)](#page-46-1), podemos perceber que  $V_{\text{GRF}}$  aumenta com  $V_R$ , ao passo que diminui com  $d_h$ , a tal ponto que *V*GRF quase se iguala a *V<sup>R</sup>* para distâncias inferiores a 200 pc.

Também observamos que os valores das velocidades  $V_{\text{GRF}}$  e  $V_{\text{esc}}$  são quase os mesmos quando se muda o sinal da coordenada *b*. A simetria em relação ao plano galáctico apenas não é total porque o Sol se encontra a 17 pc [\(Joshi,](#page-67-2) [2007\)](#page-67-2) acima do plano. Comparando os mapas para dois valores de  $b$  diferentes,  $60^{\circ}$  e  $90^{\circ}$ , com as outras componentes fixas, percebemos uma ligeira mudança na *V*esc, que aumenta quando *b* diminui. Por exemplo,

<span id="page-46-0"></span>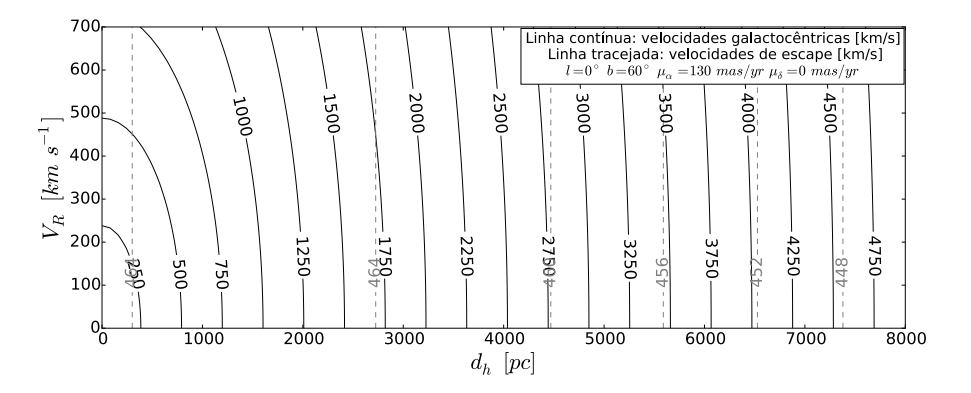

Figura 3.3: Mapa da região de interesse 1. Em linha contínua são mostradas as curvas de nível de $V_{\rm GRF}$ e em linha tracejada as curvas de  $V_{\rm esc}.$ 

<span id="page-46-1"></span>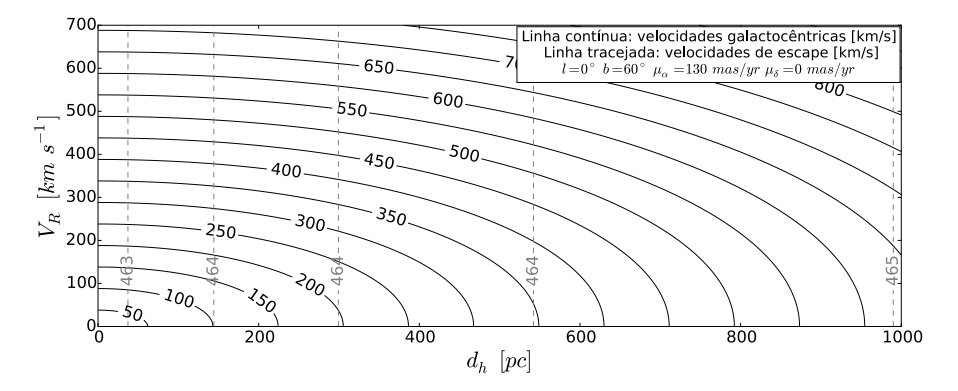

Figura 3.4: Ampliação do mapa da região 1, restringindo *d<sup>h</sup>* até 1 000 pc.

para *d<sup>h</sup>* = 4 000 pc, os valores de *V*esc nessas duas latitudes galácticas são  $461.4 \text{ km s}^{-1}$  e  $443.6 \text{ km s}^{-1}$ , respectivamente. Esta diferença é esperada pois na direção do polo galáctico o potencial do disco é menos relevante.

As mudanças começam a ocorrer de maneira mais significativa nos valores de *V*GRF quando se altera a componente *l*. Na Figura [3.5,](#page-48-0) restringimos  $d_h$  até 2 000 pc e comparamos quatro valores de *l* para  $b = 60^\circ$ . Em particular, por exemplo, fixando  $d_h = 500$  pc e  $V_R = 300$  km s<sup>-1</sup> temos:

$$
V_{\text{GRF}}(l = 0^{\circ}) = 441,9 \text{ km s}^{-1}
$$

$$
V_{\text{GRF}}(l = 90^{\circ}) = 556,4 \text{ km s}^{-1}
$$

$$
V_{\text{GRF}}(l = 180^{\circ}) = 430,8 \text{ km s}^{-1}
$$

$$
V_{\text{GRF}}(l = 270^{\circ}) = 316,2 \text{ km s}^{-1}.
$$

Por outro lado, mantendo a longitude fixa em  $l = 90^{\circ}$  e tomando o limite da latitude em que se removeu os objetos do bojo, tem-se as maiores velocidades, tanto para  $b = 40^{\circ}$  quanto para  $b = -40^{\circ}$ .

$$
V_{\text{GRF}}(b = 40^{\circ}) = 618,8 \text{ km s}^{-1}
$$

$$
V_{\text{GRF}}(b = -40^{\circ}) = 609,5 \text{ km s}^{-1}
$$

Observamos então que a região no entorno da longitude *l* = 90 é um lugar interessante para se buscar HVSs. Dentre os objetos dos catálogos, deve-se olhar com cuidado aqueles que atendam a estas condições.

Por fim, comparando os mapas de contorno para diferentes valores de  $\mu$  e mantemos *l, b* fixos, percebemos a extrema dependência de  $V_{\text{GRF}}$  com  $\mu$ (Figura [3.6\)](#page-49-0). Objetos com valores de  $\mu = 400$  mas yr<sup>-1</sup> não estão presentes na seleção do catálogo de Roeser, mas estão na seleção do catálogo de Ivanov. Como esperado, objetos com altos movimentos próprios e, adicionalmente, grandes distâncias heliocêntricas, podem ser bons candidatos a HVS.

<span id="page-48-0"></span>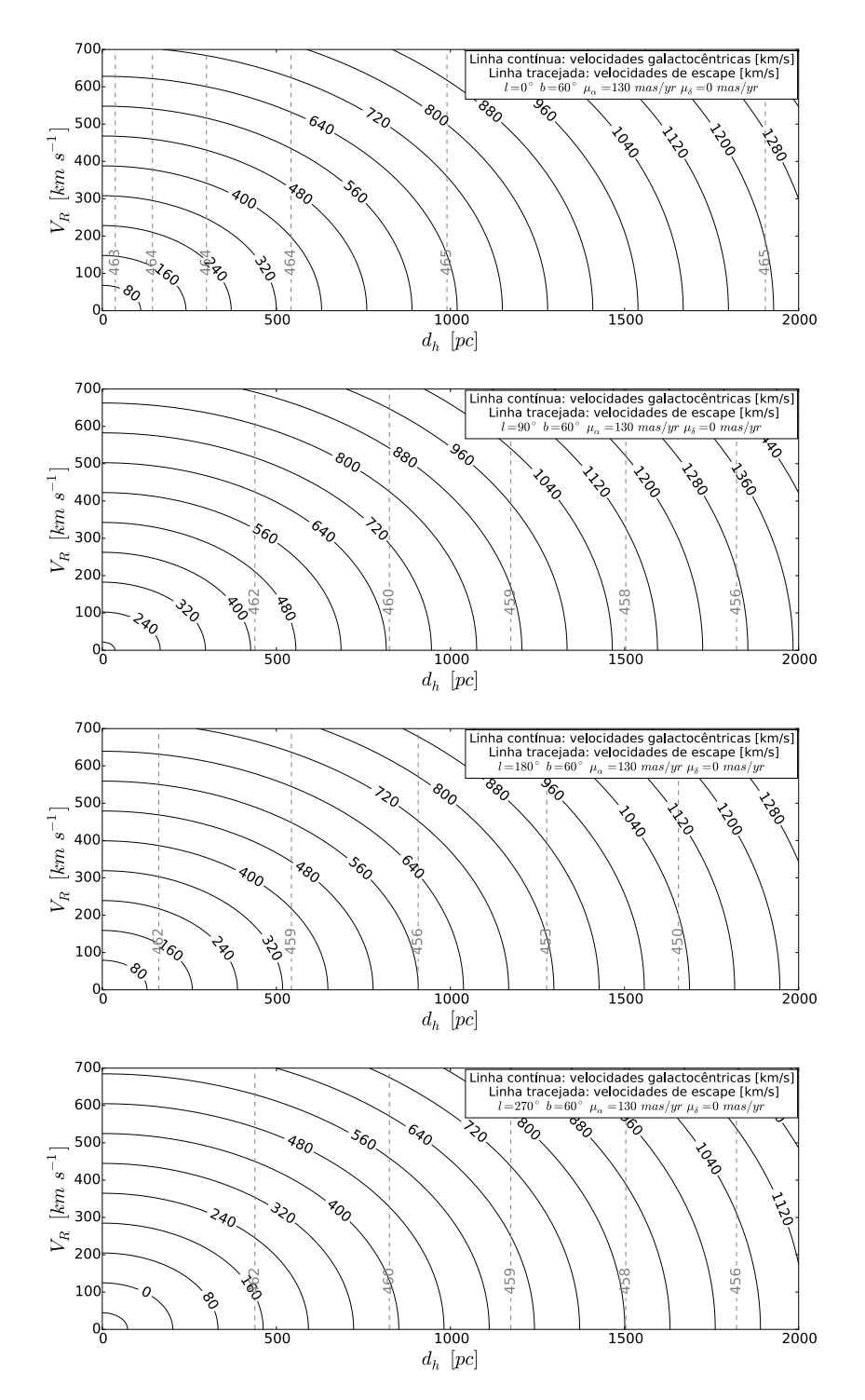

Figura 3.5: Comparação dos mapas de contorno para diferentes valores da longitude galáctica:  $l = 0^{\circ}, 90^{\circ}, 180^{\circ}, 270^{\circ}, \text{ com } b = 60^{\circ}, \mu_{\alpha} = 130 \text{ mas yr}^{-1},$  $\mu_{\delta} = 0$ . Para  $l = 90^{\circ}$ ,  $V_{\text{GRF}}$  estão superestimados em 11 km s<sup>-1</sup>. Para  $l = 270^{\circ}$ ,  $V_{\text{GRF}}$  estão subestimados em 11 km s<sup>-1</sup>.

<span id="page-49-0"></span>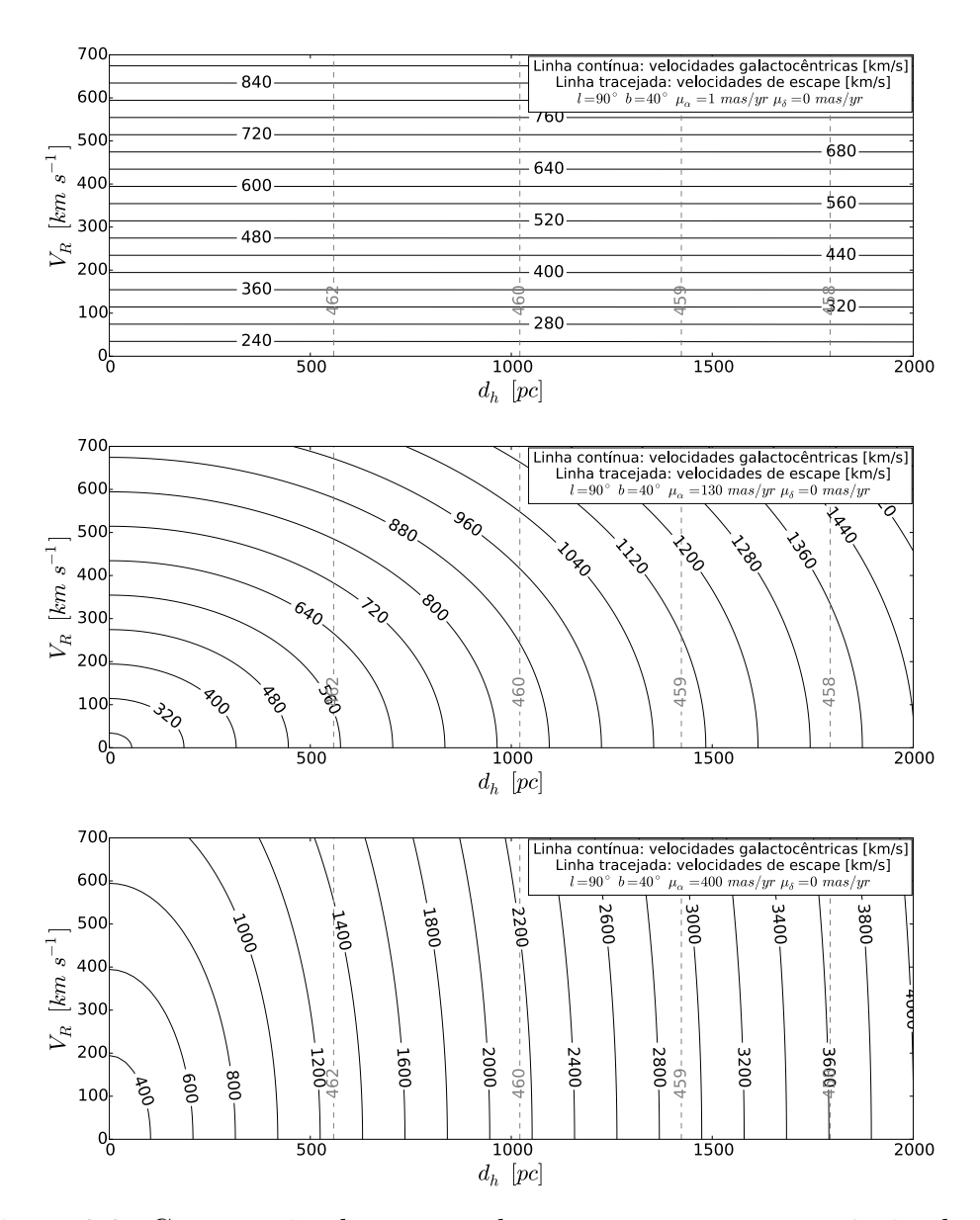

Figura 3.6: Comparação dos mapas de contorno para uma variação de *µ*, tendo *l* e *b* fixos. Aqui,  $\mu_{\alpha} = 1$ , 130, 400 mas yr<sup>-1</sup>

<span id="page-50-0"></span>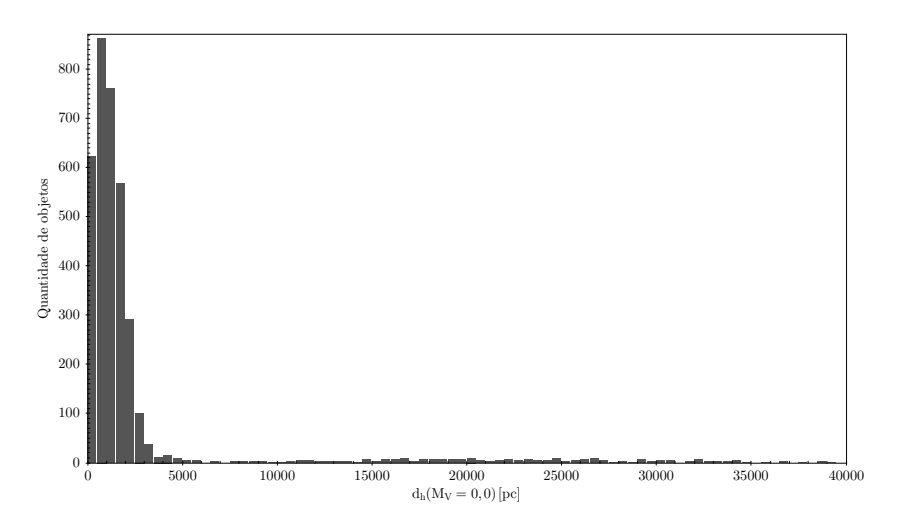

Figura 3.7: Distribuição das distâncias, em pc, para o objetos do catálogo de Roeser, supondo que todos os objetos sejam gigantes (ou seja, considerando  $M_V = 0$ ).

<span id="page-50-1"></span>

|         | $d_h(M_V=0)$ |     | $d_h(M_V = 4.5)$ $d_h(M_V = -2.5)$ |
|---------|--------------|-----|------------------------------------|
| Média   | 3 056        | 385 | 9664                               |
| Mediana | 1 189        | 150 | 3761                               |

Tabela 3.1: Resultados, para o catálogo de Roeser, da distribuição das distâncias estimadas *dh*, medidas em pc, para diferentes magnitudes absolutas visualis  $M_V$ .

### 3.2 Resultados da seleção no catálogo de Roeser

Após todo o processo de seleção do catálogo do Roeser, restaram 3 553 objetos. A distribuição de distâncias estimadas, considerando  $M_V = 0$ (estrelas gigantes) é apresentada na Figura [3.7.](#page-50-0) Como se pode notar, há uma assimetria na distribuição; por esta razão, tomamos a mediana da distância para uma análise no mapa de contorno. Na Tabela [3.1,](#page-50-1) podemos ver o resumo dos valores.

Conforme se pode apreciar na Figura [3.8,](#page-51-0) mesmo considerando a menor distância,  $d_h \approx 150$  pc, nesta configuração ainda há uma chance de encontrarmos HVSs. Selecionando objetos com  $80^{\circ} < l < 100^{\circ}$  e 150 pc <

<span id="page-51-0"></span>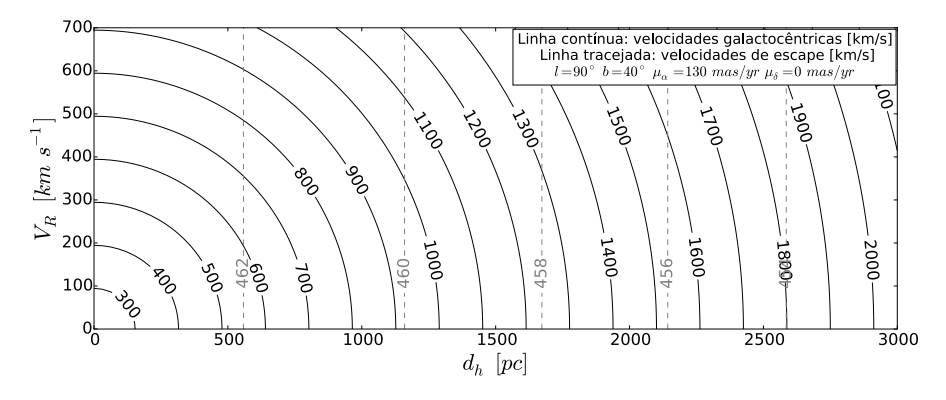

Figura 3.8: Mapa para a região mais favorável  $(l = 90^{\circ}, b = 40^{\circ})$  que produz os maiores valores de *V*GRF. O eixo de abscissas varre os valores típicos da mediana da distribuição de distâncias estimadas do catálogo de Roeser.

*d<sup>h</sup> <* 3 800 pc, isto é, nos extremos de magnitude absoluta das anãs e das gigantes, respectivamente, temos um conjunto de candidatas com boas chances de pertencerem à classe de HVSs. Do catálogo de Roeser, foram filtrados 237 objetos que atendem a este quesito.

### 3.3 Resultados da seleção no catálogo de Ivanov

Após a seleção inicial dos objetos do catálogo de Ivanov, restaram 14 495. A distribuição de distâncias estimadas, considerando  $M_V = 0$ , é apresentada na Figura [3.9.](#page-52-0) Assim como no catálogo do Roeser, há uma assimetria na distribuição de distâncias; então usamos a mediana (Tabela [3.2\)](#page-52-1) das distâncias para avaliarmos o mapa de contorno nas coordenadas  $l = 90^{\circ}$  e  $b = 40^{\circ}$ .

Conforme se observa na Figura [3.10,](#page-52-2) mesmo na menor distância  $d_h \approx$ 200 pc, ainda há uma chance de se encontrar HVSs. Selecionando, deste montante final, os objetos que atendam aos critérios  $80^{\circ}$  <  $l$  <  $100^{\circ}$  e  $200 < d_h < 5\,500$ pc, que são os limites para  $M_V = -2.5$  e  $M_V = 0$ , respectivamente, obtemos 1 053 candidatos. Destes, é selecionamos 72 objetos que têm velocidades radiais determinadas. A título de exemplo, na Tabela [3.3](#page-54-0)

<span id="page-52-0"></span>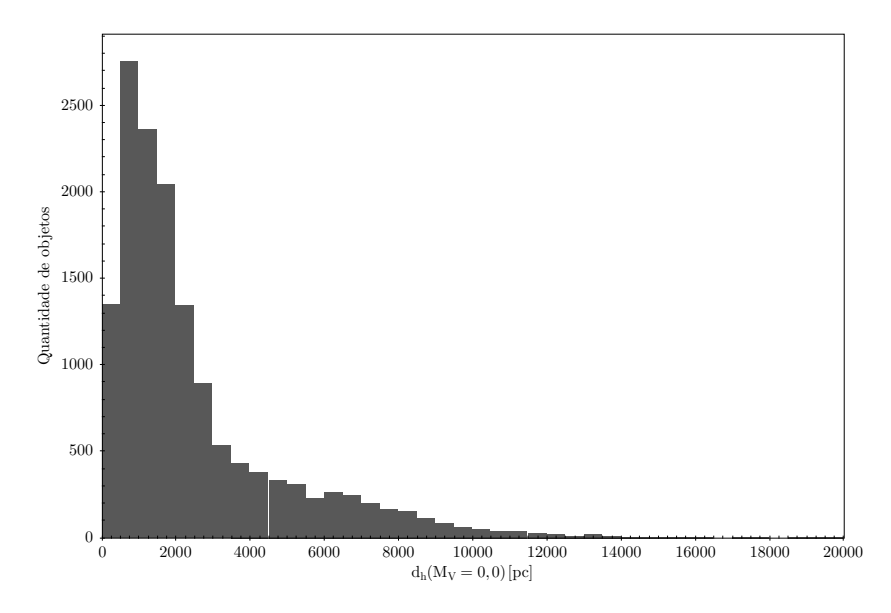

<span id="page-52-1"></span>Figure 3.9: Distribuição das distâncias estimadas de objetos do catálogo de Ivanov, adotando  $M_V = 0$  (gigantes)

|         |       |      | $d_h(M_V=0)$ $d_h(M_V=4.5)$ $d_h(M_V=-2.5)$ |
|---------|-------|------|---------------------------------------------|
| Média   | 2.522 | -318 | 7 976                                       |
| Mediana | 1 682 | 212  | 5319                                        |

Tabela 3.2: Resultados, para o catálogo de Ivanov, da distribuição das distâncias estimadas *dh*, medidas em pc, para diferentes magnitudes absolutas visuais *M<sup>V</sup>*

<span id="page-52-2"></span>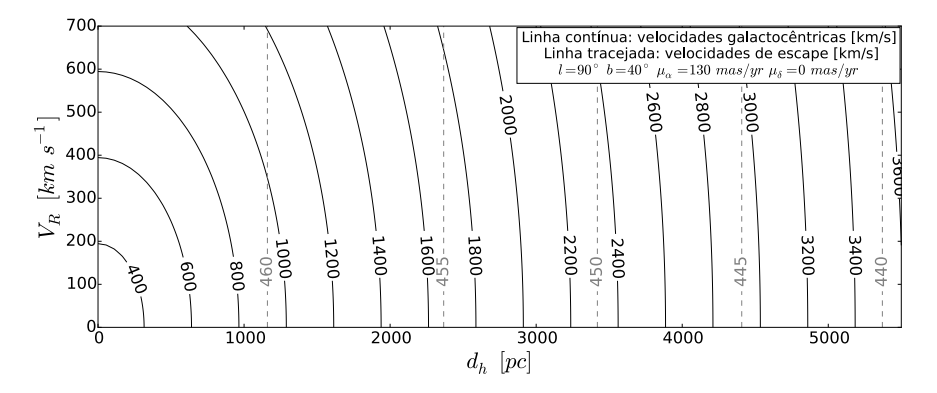

Figura 3.10: Mapa para a região mais favorável ( $l = 90^{\circ}$ ,  $b = 40^{\circ}$ ) que produz os maiores valores de *V*GRF. O eixo de abscissas varre os valores típicos da mediana da distribuição de distâncias estimadas para o catálogo de Ivanov.

são apresentadas 5 destas estrelas. Deve-se destacar que é necessário utilizar algum serviço auxiliar, como o SIMBAD, *Astronomical Database*[1](#page-53-0), e também o VizieR[2](#page-53-1), para identificar o objeto de interesse.

<span id="page-53-0"></span><sup>1</sup>Disponível em <http://simbad.u-strasbg.fr>

<span id="page-53-1"></span><sup>2</sup>Disponível em <http://vizier.u-strasbg.fr>

<span id="page-54-0"></span>

| Identificação    |             |                                                                   | HD 115349      | BD+45 2137    | HD 143433         | HD 223238        | HD 223498      |  |
|------------------|-------------|-------------------------------------------------------------------|----------------|---------------|-------------------|------------------|----------------|--|
| $V_{\rm esc}$    | $M_V = 4.5$ |                                                                   | 463            | 463           | 463               | 463              | 463            |  |
| $V_{\rm GRF}$    | $M_V=4,5$   | $[\text{pc}] \qquad [\text{km s}^{-1}] \qquad [\text{km s}^{-1}]$ | 150            | 168           | 299               | 215              | 272            |  |
| $d_h$            | $M_V=4.5$   |                                                                   | 56             | 84            | $\overline{0}$    | $\Xi$            | 56             |  |
| Vesc             | $M_V = 0$   |                                                                   | 462            | 461           | 460               | 462              | 462            |  |
| $V_{\rm GRF}$    | $M_V = 0$   | $[100]$ $[km s-1]$ $[km s-1]$                                     | 732            | 619           | 1024              | 690              | 1184           |  |
| $d_h$            | $M_V = 0$   |                                                                   | 448            | 671           | <b>L64</b>        | 327              | 444            |  |
| $\mu_{\delta}$   |             |                                                                   | $-172.9$       | 80.3          | 186.2             | $-30.6$          | 187.9          |  |
| $\mu_{\alpha}$   |             | $[^{\circ}]$ [mas yr <sup>-1</sup> ] [mas yr <sup>-1</sup> ]      | 267.6          | $-140.7$      | $-119.8$          | 351.1            | 460.2          |  |
| $\delta$ (J2000) |             |                                                                   | 35.8858666667  | 44.7253222222 | 0000<br>63.816600 | 6667<br>4.175491 | 2.8771722222   |  |
| $\alpha$ (J2000) |             | ē                                                                 | 199.0468708333 | 208.541100000 | 239.0836250000    | 356.9682958333   | 357.5239333333 |  |

denada  $l = 90^{\circ}$ . São apresentados apenas os valores estimados adotando  $M_V = 0 e M_V = 4.5$ , correspondentes a Table 3.3: Cinco candidatas do catálogo de Ivanov com  $V_R$  conhecida, selecionadas por estarem próximas à coor-Table 3.3: Cinco candidatas do catálogo de Ivanov com  $V_R$  conhecida, selecionadas por estarem próximas à coordenada  $l = 90^{\circ}$ . São apresentados apenas os valores estimados adotando  $M_V = 0$  e  $M_V = 4,5$ , correspondentes gigantes e anãs, respectivamente.

## Capítulo 4

# Discussão e conclusões

### <span id="page-55-0"></span>4.1 Avaliação das melhores candidatas

Para se determinar exatamente se um dado objeto é ou não uma HVS, é necessário um estudo minucioso da distância, velocidade radial e movimentos próprios, que extrapola o objetivo deste trabalho. Em todo caso, conforme as estimativa de [Yu & Tremaine](#page-68-0) [\(2003\)](#page-68-0), a quantidade de HVSs esperada é relativamente baixa ( $\sim 1000$ ) e não se deve esperar encontrar muitas, ao menos das originadas pelo mecanismo previsto por [Hills](#page-67-3) [\(1988\)](#page-67-3) e [Yu & Tremaine](#page-68-0) [\(2003\)](#page-68-0).

#### Os mapas de contorno

Estes mapas revelaram-se um importante instrumento para avaliação do papel das diferentes variáveis envolvidas na determinação da velocidade galactocêntrica dos objetos. A partir da análise das regiões representativas nos mapas, presentes no Apêndice B, verificamos a importância da região no entorno da longitude  $l = 90^{\circ}$ . Isto revela-se particularmente importante para os objetos do catálogo de Roeser, que não traz registradas as velocidades radiais. Também pode ser um parâmetro interessante para um cone de busca de programas de VO que, em geral, aceitam uma coordenada como entrada e realizam uma busca para determinado raio angular, como é o caso do TOPCAT ou o banco de dados do SIMBAD. Por exemplo, uma busca na região próxima aos pontos  $l = 90^{\circ}$  e  $b = \pm 40^{\circ}$ , concomitante com outros critérios, como distâncias acima de 500 pc ou  $|\mu| > 100$  mas yr<sup>-1</sup>, pode fornecer uma lista de boas candidatas a HVS.

#### <span id="page-56-1"></span>O catálogo de Roeser

Após o processo de seleção das magnitudes, dos movimentos próprios e do ajuste com as curvas de calibração, este catálogo forneceu 3 553 objetos, dos mais de 900 milhões iniciais. Com a exigência de que os objetos possuam 100 mas yr<sup>-1</sup> <  $|\mu_{\alpha}|$  < 130 mas yr<sup>-1</sup> e/ou 100 mas yr<sup>-1</sup> <  $|\mu_{\delta}|$  <  $130$  mas yr<sup>-1</sup>, existe uma alta probabilidade de encontrarmos HVSs. Entretanto, ter um grande movimento próprio não é, a princípio, uma garantia de que a estrela venha a ser uma HVS; afinal, objetos próximos do Sol podem ter um grande movimento próprio desde que estejam a uma curta distância[1](#page-56-0). Como vimos nos mapas de contorno, para grandes distâncias, a distância e o movimento próprio tem um peso maior do que a velocidade radial na determinação de *V*GRF. Sendo assim, a combinação de grandes movimentos próprios com grandes distâncias pode oferecer boas chances de se achar HVSs, com maior significância do que analisando apenas objetos com grandes velocidades radiais [\(Pereira et al.,](#page-67-4) [2013\)](#page-67-4). A seleção de objetos que tenham longitude  $l \approx 90^{\circ}$  e a mediana das distâncias estimadas entre 150 pc e 3 800 pc, resultou em 237 candidatas também com grande potencial para serem HVS.

Para uma análise dos objetos restantes do catálogo de Roeser, por não haver registros das velocidades radiais, deve-se priorizar os objetos mais distantes e/ou com grandes movimentos próprios para que não haja muita dependência com a *VR*. O mapa de contorno da Figura [3.8](#page-51-0) mostra que para não depender da velocidade radial, a distância mínima para que os objetos deste catálogo sejam HVS deve ser próxima de 500 pc. Este, então, deve ser o balizador mais importante para a avaliação dos objetos neste catálogo. Como a mediana para as distâncias estimadas, considerando-se que os objetos sejam anãs (*M<sup>V</sup>* = 4*,*5), é igual a 150 pc, espera-se que um grande número de

<span id="page-56-0"></span><sup>&</sup>lt;sup>1</sup>O exemplo típico é a estrela de Barnard, cujo movimento próprio é  $\mu_{\alpha}$  =  $-798,58$  mas yr<sup>-1</sup> e  $\mu_{\delta}$  = 10 328,12 mas yr<sup>-1</sup>, entretanto a distância heliocêntrica é  $d_h \approx 1.8$  pc e sua $V_{\rm GRF} = 283.5$  km  $\rm s^{-1}.$ 

objetos no catálogo de Roeser não atinjam o valor da velocidade de escape.

#### O catálogo de Ivanov

Originalmente com mais de 600 mil objetos, após os processos de seleção semelhantes aos aplicados ao catálogo de Roeser, este catálogo forneceu 14 495 candidatos, um número maior que o do Roeser, por não haver o limite superior de  $|\mu|$  < 130 mas yr<sup>-1</sup>. Por ter registrado algumas velocidades radiais, este catálogo traz a possibilidade de uma análise mais imediata de algumas candidatas, como por exemplo, a Wolf 1044, a qual, usando-se a estimativa inferior para sua distância, ou seja, considerando-a uma anã, apresenta  $V_{\text{GRF}} = 1328 \text{ km s}^{-1}$ , ou ainda a Wolf 1492, com  $V_{\text{GRF}} = 508 \text{ km s}^{-1}$ considerando a estimativa mais baixa para sua distância conforme reportado no SIMBAD.

Como todos os objetos do catálogo de Ivanov são de grande movimento próprio, originalmente todos com  $|\mu|$  superior a 40 mas vr<sup>-1</sup>, aqueles com velocidade radial registradas são potencialmente interessantes, sendo necessária a realização de um estudo minucioso da distância.

Por fim, visando aumentar as chances de encontrarmos melhores candidatas, ao selecionar os objetos que atendam ao critério de estarem próximos a *l* = 90 e com distância estimada entre os valores das medianas para os dois casos extremos,  $d_h = 200$  pc e  $d_h = 5500$  pc, obtivemos 72 candidatas.

#### Um estudo de caso: a estrela Wolf 1492

Como um exemplo do alcance da metodologia aplicada neste trabalho, a estrela Wolf 1492 foi selecionada para uma avaliação mais pormenorizada de sua distância. Esta estrela aparece em primeiro lugar no *ranking* de candidatas do catálogo de Ivanov que possuem velocidade radial conhecida, com os parâmetros apresentados na Tabela [4.1.](#page-58-0)

Esta estrela tem sido bem estudada por outros autores e existem na literatura parâmetros que possibilitam uma melhor determinação da sua dis-tância. Em [Roederer et al.](#page-67-5) [\(2014\)](#page-67-5) encontram-se valores para  $T_{\text{eff}} = 6030 \text{ K}$ , gravidade superficial  $\log g = 3.6$  e metalicidade  $[Fe/H] = -3.39$ . Cabe desta-

<span id="page-58-0"></span>

| $\alpha$ (J2000) $\delta$ (J2000)<br>$[^{\circ}]$ | $\lceil^{\circ} \rceil$           | l<br>$\lceil^{\circ} \rceil$ | $\boldsymbol{b}$<br>$\lceil^{\circ} \rceil$      | В | V      |        | $R$ $B-V$ $V-R$              |       |
|---------------------------------------------------|-----------------------------------|------------------------------|--------------------------------------------------|---|--------|--------|------------------------------|-------|
| 205.01048                                         | $-0.03851$                        | 328.17863                    | 60.42864                                         |   | 11.456 | 11.186 | 0.385                        | 0.270 |
|                                                   |                                   |                              |                                                  |   |        |        |                              |       |
|                                                   | $ \mu $                           |                              | $T_{\text{eff}}$ $d_h(M_V = 0)$ $d_h(M_V = 4.5)$ |   |        |        | $V_R$                        |       |
|                                                   | $\left[\text{mas yr}^{-1}\right]$ | [K]                          | [pc]                                             |   | [pc]   |        | $\mathrm{km}\mathrm{s}^{-1}$ |       |
|                                                   | 239.4765                          | 6643.8                       | 1890.60                                          |   | 238.01 |        | 438.60                       |       |

Tabela 4.1: Parâmetros da estrela Wolf 1492 obtidos a partir do catálogo de Ivanov.

car o valor de temperatura efetiva, muito semelhante ao determinado neste estudo. Com estes parâmetros adicionais determinamos a correção bolométrica no visível a partir da fórmula [\(Alonso et al.,](#page-66-0) [1999\)](#page-66-0),

<span id="page-58-1"></span>
$$
BC = -9,930 \times 10^{-2} X^{-1} + 2,887 \times 10^{-2} + 2,275X - 4,425X^{2} +
$$
  
0,3505X[Fe/H] - 5,558 × 10<sup>-2</sup>[Fe/H] - 5,375 × 10<sup>-3</sup>[Fe/H]<sup>2</sup>, (4.1)

onde  $X = \log T_{\text{eff}} - 3.52$ , e ainda levando em consideração a extinção interestelar *A<sup>v</sup>* = 0*,*073, podemos estimar a distância espectroscópica da estrela pela fórmula de [Pereira et al.](#page-67-4) [\(2013\)](#page-67-4),

$$
\log d_h[\text{kpc}] =
$$
  

$$
\frac{1}{2} \left( \frac{M_{\star}}{M_{\odot}} + 0.4(V - A_V + BC) + 4 \log(T_{\text{eff}}) - \log g - 16.5 \right), \quad (4.2)
$$

admitindo que  $M_{\star} = 1 \text{ M}_{\odot}$ . O resultado é  $d_h = 559 \text{ pc}$ , que está dentro do intervalo de distâncias estimadas neste estudo, considerando *M<sup>V</sup>* = 0 e *M<sup>V</sup>* = 4*,*5. Com este valor de distância espectroscópica, obtivemos uma estimativa de velocidade galactocêntrica $V_{\rm GRF} \, = \, 731\,~{\rm km}~{\rm s}^{-1}$ numa região onde  $V_{\text{esc}} = 463 \text{ km s}^{-1}$ . Portanto, podemos considerar que esta estrela é uma HVS.

Alternativamente, também poderiam ser utilizadas isócronas para uma estimativa de *M<sup>V</sup>* e, consequentemente, a distância, ao invés da fórmula da distância espectroscópica.

### 4.2 Fatores limitadores no processo de seleção

#### Mapas de contorno para cada objeto

Os mapas de contorno, embora sejam uma ferramenta interessante para avaliar a relação entre as variáveis envolvidas no cálculo de  $V_{\text{GRF}}$  e sua comparação com *V*esc, não oferecem um mecanismo de comparação para vários objetos simultaneamente. Isto porque, os mapas só fazem sentido para um conjunto  $l, b, \mu_\alpha \in \mu_\delta$  específicos. Isto impede a comparação de candidatas com outros objetos dos catálogos ou mesmo com HVSs conhecidas. Na verdade, os mapas podem ser vistos apenas como as medidas de  $V_{\text{GRF}}$  para objetos individuais.

#### Análise dos erros

Em todo o estudo realizado neste trabalho, não foi levado em consideração a propagação de erros a partir dos erros das grandezas nos catálogos. Tanto o catálogo de Roeser quanto do de Ivanov trazem registrados os erros nas magnitudes e no movimento próprio. Entretanto, as considerações iniciais sobre as magnitudes, a própria escolha de altos movimentos próprios e, principalmente, o uso *a priori* de *M<sup>V</sup>* = 0, geram uma incerteza na distância que supera, em muito, a contribuição de quaisquer outros erros. Portanto, o único erro relevante que aparece de maneira implícita neste trabalho é relativo às distâncias estimadas ao adotarmos magnitudes absolutas visuais fixas em 0,0, 4,5 e  $-2,5$ , que fornecem os limites inferior e superior de  $d_h$  nos mapas de contorno para um dado par (*l,b*).

#### Distâncias ausentes nos catálogos

Devido à ausência de distâncias em ambos os catálogos, desde o início do estudo este foi o problema mais crítico. O método de estimativa de dis-

tância a partir da equação do módulo da distância e as magnitudes relativas, intrinsecamente traz embutidas diversas incertezas. O fato de usar a correção da extinção e avermelhamento de forma "genérica", sem um estudo pormenorizado de cada região, e adotar uma magnitude visual absoluta "também genérica", implica numa estimativa de distância pobre. O alcance do uso destas estimativas está no fato de podermos utilizá-las numa grande massa de dados para obtermos uma perspectiva geral das grandezas que envolvam essas distâncias, como é o caso da velocidade galactocêntrica. Qualquer estudo de algum objeto em particular, deve levar em conta uma nova determinação da distância e do estudo dos erros das grandezas iniciais envolvidas, como *µ* e as magnitudes.

#### Ausência de objetos do disco e do bojo

Remover os objetos do disco e do bojo permite a redução do número de objetos a serem selecionados. Ainda que fosse feito um estudo de um único objeto ou de um pequeno número deles, localizados na direção do bojo ou do disco, as indeterminações nos valores de extinção e avermelhamento acarretariam erros nos valores das grandezas que dependem dessas variáveis. Sendo assim, seriam necessários estudos pormenorizados caso a caso. Como os catálogos trazem milhares de entradas, para um estudo em massa, é mais prático a remoção dos objetos do disco e do bojo. Entretanto, isto não deixa de ser uma perda pois elimina potenciais candidatos.

#### Entradas falsas

Considerando diferentes arranjos dos parâmetros sempre é possível obter objetos interessantes para análise. Por exemplo, dos objetos do catálogo de Ivanov que possuem velocidade radial, fazendo-se um *ranking* das velocidades radiais, o primeiro da lista é Wolf 1492 que, como se viu na seção anterior é uma candidata. Mas deve-se ter cautela pois verifica-se que há também muitas entradas "falsas", objetos com um grande erro no movimento próprio e de objetos não estelares.

#### Vetor de *V*<sub>GRF</sub> e órbita não determinados

Todos os cálculos envolvidos, desde o início, visaram determinar o valor do módulo da velocidade galactocêntrica. Encontrar um objeto com grande valor de *V*GRF é, sem dúvida, um pré-requisito para que a estrela seja uma HVS. Mas é fundamental encontrar o vetor velocidade para saber a direção do movimento do objeto. Sem essa informação, a órbita também não pode ser reconstituída, e isto impede saber se a estrela veio do CG, qual é o tempo de viagem e se ela é um objeto que efetivamente sairá ou não dos limites da Galáxia. Se um pequeno conjunto de candidatas revelarse promissor, então o cálculo do vetor velocidade e a integração da órbita devem ser feitos.

### <span id="page-61-0"></span>4.3 Abordagens alternativas para a origem das HVSs

A indeterminação do vetor velocidade galactocêntrica e da órbita dos candidatos, conforme explicado na seção anterior, impede a confirmação do mecanismo que produziu as HVS, uma vez que, por exemplo, os objetos produzidos pelo mecanismo de Hills têm uma característica específica da sua órbita: devem passar próximos ao CG. Visando explicar a existência de HVSs que não cumprem com este requisito, duas outras alternativas para a origem destas estrelas foram propostas: 1) cenário de colisão entre galáxias [\(Abadi](#page-66-2) [et al.,](#page-66-2) [2009\)](#page-66-2) e 2) cenário de explosão de supernovas[\(Becker et al.,](#page-66-3) [2012\)](#page-66-3). Cabe destacar que as diversas origens propostas para HVSs não são mutuamente excludentes. Na verdade, confirmando-se a existência de diferentes mecanismos de produção de HVSs, enriquece-se a compreensão da cinemática e dinâmica da Via Láctea. Por questão de completeza, discutimos brevemente a seguir estes mecanismos alternativos.

#### <span id="page-62-0"></span>Cenário de colisão entre galáxias

[Abadi et al.](#page-66-2) [\(2009\)](#page-66-2), examinado as últimas compilações sobre HVSs, encontraram peculiaridades não previstas pelo cenário de buracos negros. Uma grande fração de um grupo de HVSs em torno da constelação de Leão, compartilham do mesmo tempo de viagem (100-200 Myr). Além disso, suas velocidades não são realmente extremas se, de fato, a Via Láctea estiver inserida dentro de um halo de matéria escura com velocidade virial de  $\sim$  $220 \text{ km s}^{-1}$  [\(Abadi et al.,](#page-66-2) [2009\)](#page-66-2). Neste caso, a velocidade de escape, a uma distância de 50 kpc, deveria ser 600 km s<sup>-1</sup>, e muito poucas HVSs estariam realmente desvinculadas da Galáxia (*unbound*).

Como alternativa, [Abadi et al.](#page-66-2) [\(2009\)](#page-66-2), usando simulações numéricas, propõem que uma ruptura de uma galáxia anã possa contribuir com estrelas do halo com velocidades acima da velocidade de escape nominal do sistema. Numa projeção esférica em coordenadas galácticas, reproduzida aqui a partir do artigo dos autores (Figura [4.1\)](#page-63-0), observamos uma assimetria na distribuição das HVSs com velocidades radiais acima de  $V_R > 300$  km s<sup>-1</sup>, havendo uma concentração numa região de 26° de diâmetro na constelação de Leão. Mais da metade de todas as HVS com  $V_R > 350$  km s<sup>-1</sup> estão nesta região que, por outro lado, contém apenas 20% de todas as estrelas analisadas.

#### <span id="page-62-1"></span>Cenário de explosão de supernovas

[Becker et al.](#page-66-3) [\(2012\)](#page-66-3), usando dados do satélite Chandra, re-examinaram o objeto RX J0822-4300 na remanescente de supernova de Puppis A. Correlacionando um conjunto de posições num intervalo de 10*,*5 anos, de dezembro de 1999 a agosto de 2010, o movimento próprio foi determinando em  $\mu = 71 \pm 12$  mas yr<sup>-1</sup>. Para uma distância de 2 kpc, a velocidade tangencial foi determinada em  $672 \pm 115$  km s<sup>-1</sup> (Figura [4.1\)](#page-63-0). Os autores propõem que esta alta velocidade estaria vinculada à velocidade de recuo causada pela explosão da supernova.

<span id="page-63-0"></span>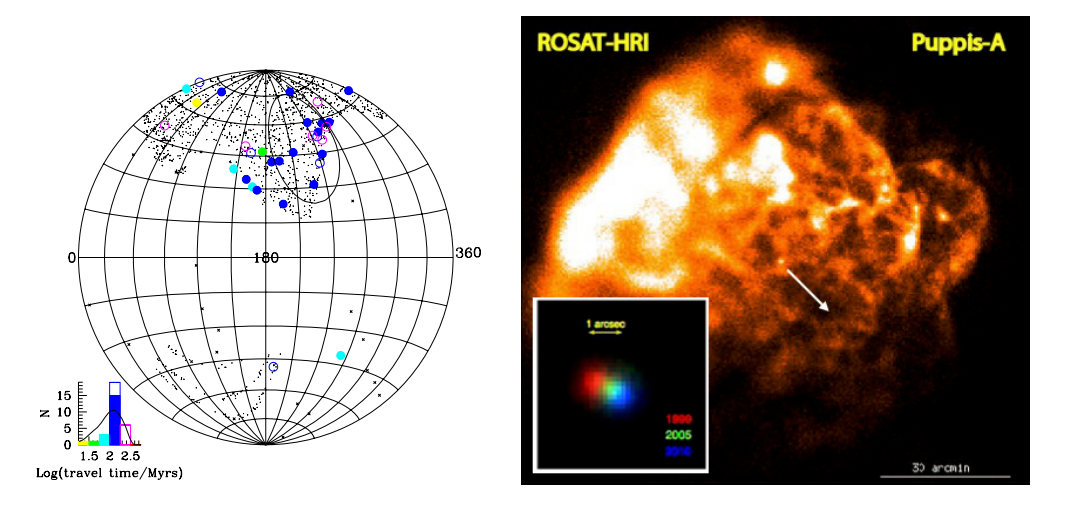

Figura 4.1: À esquerda: projeção esférica em coordenadas galácticas para todas as estrelas HVS estudadas por Brown e colaboradores. As estrelas coloridas são as HVSs e o código de cores refere-se ao "tempo de viagem". As figuras preenchidas referem-se a objetos com distâncias estimadas. As figuras abertas são objetos novos. O círculo preto maior delineia uma região de 26° de diâmetro na constelação de Leão. Esta região mostra uma maior imagem em raios X da supernova Puppis A, como visto pelo ROSAT HRI. O ponto central é a remanescente compacta. A seta indica a direção do movimento próprio. Em detalhe, imagem tomada em diferentes datas, de 1999 a 2010 [\(Becker et al.,](#page-66-3) [2012\)](#page-66-3). of galaxy formation in order to  $\mathcal{N}$ densidade de HVSs com alta velocidade radial [\(Abadi et al.,](#page-66-2) [2009\)](#page-66-2). À direita:

### 4.4 Conclusão e perspectivas

Os mapas de contorno revelam-se uma interessante ferramenta para analisar a cinemática e a dinâmica da Galáxia. Aplicá-los concomitante com outros dados como metalicidade, tempo de viagem, populações estelares, aglomerados estelares, etc., pode fornecer boas perspectivas.

O uso de catálogos de estrelas com grande movimento próprio para a busca de HVSs deve ser seguido de um estudo pormenorizado, se não de todas, ao menos das melhores candidatas, procurando determinar com precisão suas distâncias e seus movimentos próprios que, em geral, introduzem as maiores fontes de erros.

O catálogo de Roeser, talvez devido ao fato de ter sido compilado a partir de dois outros catálogos, passando o movimento próprio dos objetos do USNO-B1.0 para o ICRS por meio do 2MASS, apresenta muitos erros na determinação desta variável. A enorme massa de dados deste catálogo também impede uma análise em detalhe de seu todo. Buscar ou aprimorar os mecanismos de determinação de distância a partir das grandezas disponíveis é fundamental. Porém, ainda assim, o catálogo revela-se útil por apresentar uma distribuição de objetos em todo o céu.

O catálogo de Ivanov, por trazer registro de algumas velocidades radiais e magnitudes na banda visual, oferece ferramentas para uma análise mais direta das candidatas. Portanto, na prática, este catálogo é mais interessante que o do Roeser. Adicionalmente, confirmando-se a promessa da versão 3, haverá 4 milhões de objetos ao invés dos aproximadamente 600 mil da versão 2.

É necessário fazer uma pesquisa cruzada entre os dois catálogos para identificar objetos que estejam em ambos pois isto pode ser utilizado para verificar a confiabilidade dos movimentos próprios.

Talvez a melhor perspectiva para o estudo de HVSs provenha das futuras observações do satélite GAIA, o observatório espacial da Agência Espacial Europeia. Embora a descoberta de HVSs não seja o principal objetivo desta missão, a esperada acurácia nas determinações do movimento próprio e da distância de mais de 1 bilhão de objetos traz enormes possibilidades de se refinar os dados existentes das atuais HVSs e confirmar a situação de diversas candidatas, inclusive distinguindo entre HVSs e *runaways*.

Como complementação a este trabalho, restaria realizar uma análise dinâmica das melhores candidatas selecionadas, testando a sua evolução orbital através de simulações numéricas em diferentes potenciais galácticos.

Conforme dito ao longo deste estudo, a compreensão dos mecanismos geradores e evolução de HVSs deve fornecer importantes contribuições ao entendimento da evolução e dinâmica da nossa Galáxia, justificando, assim, sua busca e seu estudo.

### Referências Bibliográficas

- <span id="page-66-2"></span>Abadi, M. G., Navarro, J. F., & Steinmetz, M. 2009, The Astrophysical Journal, 691, L63 [\(document\),](#page-0-0) [4.3,](#page-61-0) [4.3,](#page-62-0) [4.1](#page-63-0)
- Allen, C. & Santillan, A. 1991, Revista Mexicana de Astronomia y Astrofisica, 22, 255 [1.2,](#page-15-0) [2.1.3](#page-25-0)
- <span id="page-66-0"></span>Alonso, A., Arribas, S., & Martínez-Roger, C. 1999, Astronomy and Astrophysics Supplement Series, 140, 261 [2.2.2,](#page-29-1) [2.2.2,](#page-35-2) [2.2.2,](#page-36-1) [2.8,](#page-36-1) [2.9,](#page-37-0) [2.2.3,](#page-38-0) [2.2.3,](#page-40-1) [2.12,](#page-42-0) [4.1](#page-58-0)
- <span id="page-66-3"></span>Becker, W., Prinz, T., Winkler, P. F., & Petre, R. 2012, 141 [4.3,](#page-61-0) [4.3,](#page-62-1) [4.1](#page-63-0)
- Bessell, M. S. & Brett, J. M. 1988, Publ. Astron. Soc. Pacific, 100, 1134 [2.2.2](#page-35-2)
- <span id="page-66-4"></span>Brown, W. R., Geller, M. J., & Kenyon, S. J. 2012, The Astrophysical Journal, 751, 55 [\(document\),](#page-0-0) [1.3,](#page-17-0) [1.1,](#page-18-0) [2.1.2,](#page-24-0) [2.1.2,](#page-24-1) [2.2.2,](#page-32-0) [A.1](#page-70-0)
- Brown, W. R., Geller, M. J., Kenyon, S. J., & Kurtz, M. J. 2005, The Astrophysical Journal, 622, L33 [\(document\),](#page-0-0) [1.3](#page-17-0)
- <span id="page-66-1"></span>Cardelli, J. A., Clayton, G. C., & Mathis, J. S. 1989, The Astrophysical Journal, 345, 245 [2.2.2,](#page-29-1) [2.2.2,](#page-33-0) [2.2.3](#page-41-0)
- Fuentes, C. I., Stanek, K. Z., Gaudi, B. S., McLeod, B. A., Bogdanov, S., Hartman, J. D., Hickox, R. C., & Holman, M. J. 2006, The Astrophysical Journal, 636, L37 [1.3](#page-17-0)
- Gnedin, O. Y., Gould, A., Miralda-Escude, J., & Zentner, A. R. 2005, The Astrophysical Journal, 634, 344 [1.1](#page-14-0)
- Gratier, P., Pety, J., Boissé, P., Cabrit, S., Lesaffre, P., Gerin, M., & Pineau des Forêts, G. 2014, 570, A71 [1.1](#page-14-0)
- <span id="page-67-3"></span>Hills, J. G. 1988, Nature, 331, 687 [\(document\),](#page-0-0) [1.1,](#page-14-0) [1.2,](#page-15-0) [2,](#page-16-0) [4.1](#page-55-0)
- Irrgang, A., Przybilla, N., Heber, U., Nieva, M. F., & Schuh, S. 2010, in PoS(NIC XI)151 (Heidelberg, Germany.: Proceedings of science) [1](#page-14-1)
- <span id="page-67-1"></span>Ivanov, G. a. 2008, Kinematics and Physics of Celestial Bodies, 24, 334 [1.5,](#page-19-0) [2.2.1,](#page-28-0) [2.2.3](#page-38-0)
- <span id="page-67-2"></span>Joshi, Y. 2007, Monthly Notices of the R.A.S., 378, 768 [2.1.3,](#page-25-0) [3.1](#page-46-1)
- Kenyon, S. J., Bromley, B. C., Geller, M. J., & Brown, W. R. 2008, The Astrophysical Journal, 680, 312 [1.1](#page-14-0)
- <span id="page-67-4"></span>Pereira, C. B., Jilinski, E. G., Drake, N. A., Ortega, V. G., & Roig, F. 2013, Astronomy & Astrophysics, 559, A12 [1.3,](#page-18-0) [2.1.3,](#page-25-0) [4.1,](#page-56-1) [4.1](#page-58-1)
- Piffl, T., Scannapieco, C., Binney, J., Steinmetz, M., Scholz, R.-D., Williams, M. E. K., de Jong, R. S., Kordopatis, G., Matijevič, G., Bienaymé, O., Bland-Hawthorn, J., Boeche, C., Freeman, K., Gibson, B., Gilmore, G., Grebel, E. K., Helmi, A., Munari, U., Navarro, J. F., Parker, Q., Reid, W. A., Seabroke, G., Watson, F., Wyse, R. F. G., & Zwitter, T. 2014, Astronomy & Astrophysics, 562, A91 [1.2](#page-15-0)
- <span id="page-67-0"></span>Ramirez, I. & Melendez, J. 2005, The Astrophysical Journal, 626, 465 [2.2.2,](#page-35-2) [2.8](#page-36-1)
- <span id="page-67-5"></span>Roederer, I. U., Preston, G. W., Thompson, I. B., Shectman, S. a., Sneden, C., Burley, G. S., & Kelson, D. D. 2014, The Astronomical Journal, 147, 136 [4.1](#page-58-0)
- Roeser, S., Demleitner, M., & Schilbach, E. 2010, The Astronomical Journal, 139, 2440 [1.5,](#page-19-0) [2.2.1,](#page-28-0) [2.2.2](#page-29-1)
- Schönrich, R., Binney, J., & Dehnen, W. 2010, Monthly Notices of the Royal Astronomical Society, 403, 1829 [2.1.1](#page-22-0)

### *REFERÊNCIAS BIBLIOGRÁFICAS* 68

<span id="page-68-0"></span>Yu, Q. & Tremaine, S. 2003, The Astrophysical Journal, 599, 1129 [1.2,](#page-15-0) [4.1](#page-55-0)

Zhang, F., Lu, Y., & Yu, Q. 2010, The Astrophysical Journal, 722, 1744 [1.3](#page-18-0)

# Apêndice A

# Tabelas

<span id="page-70-0"></span>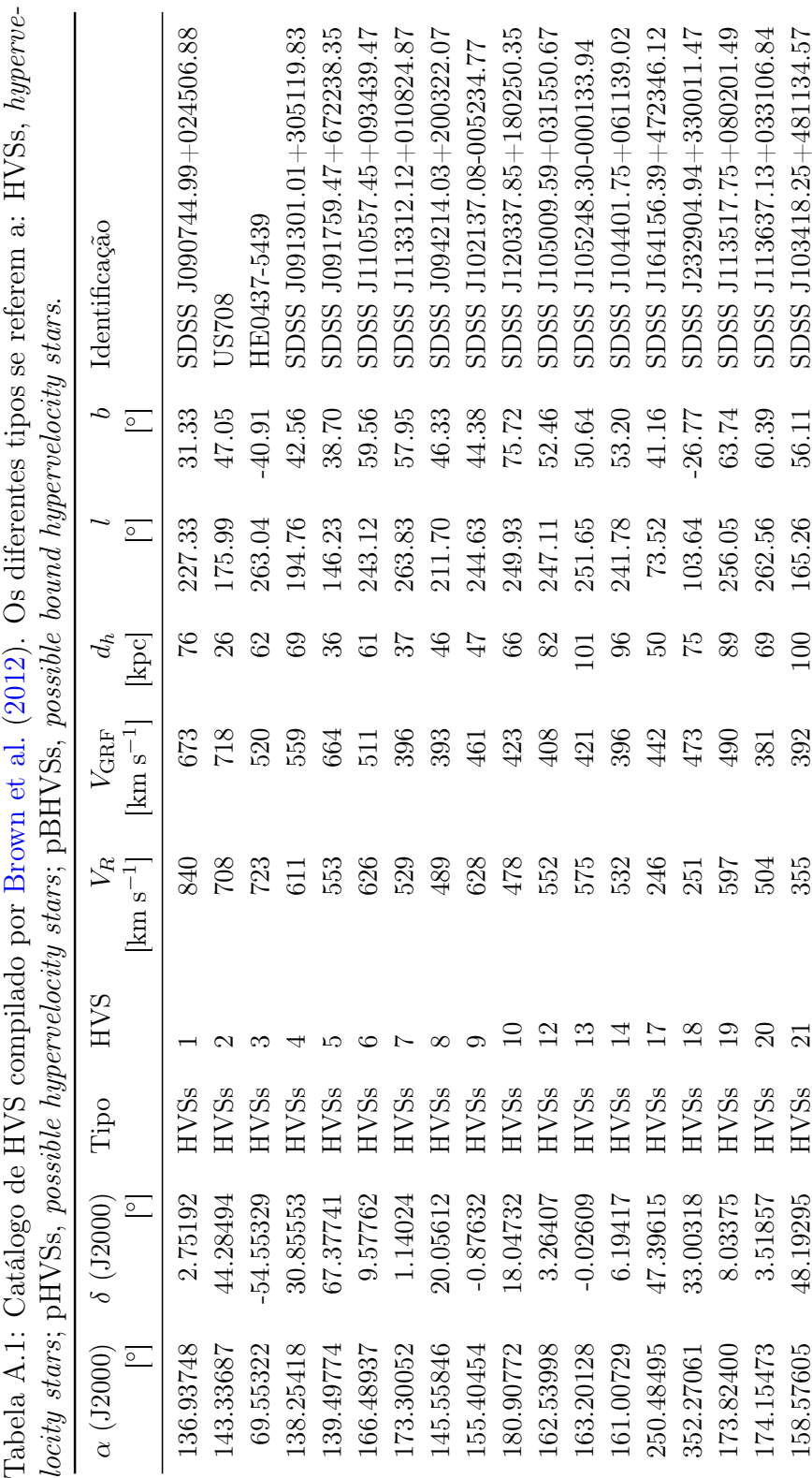

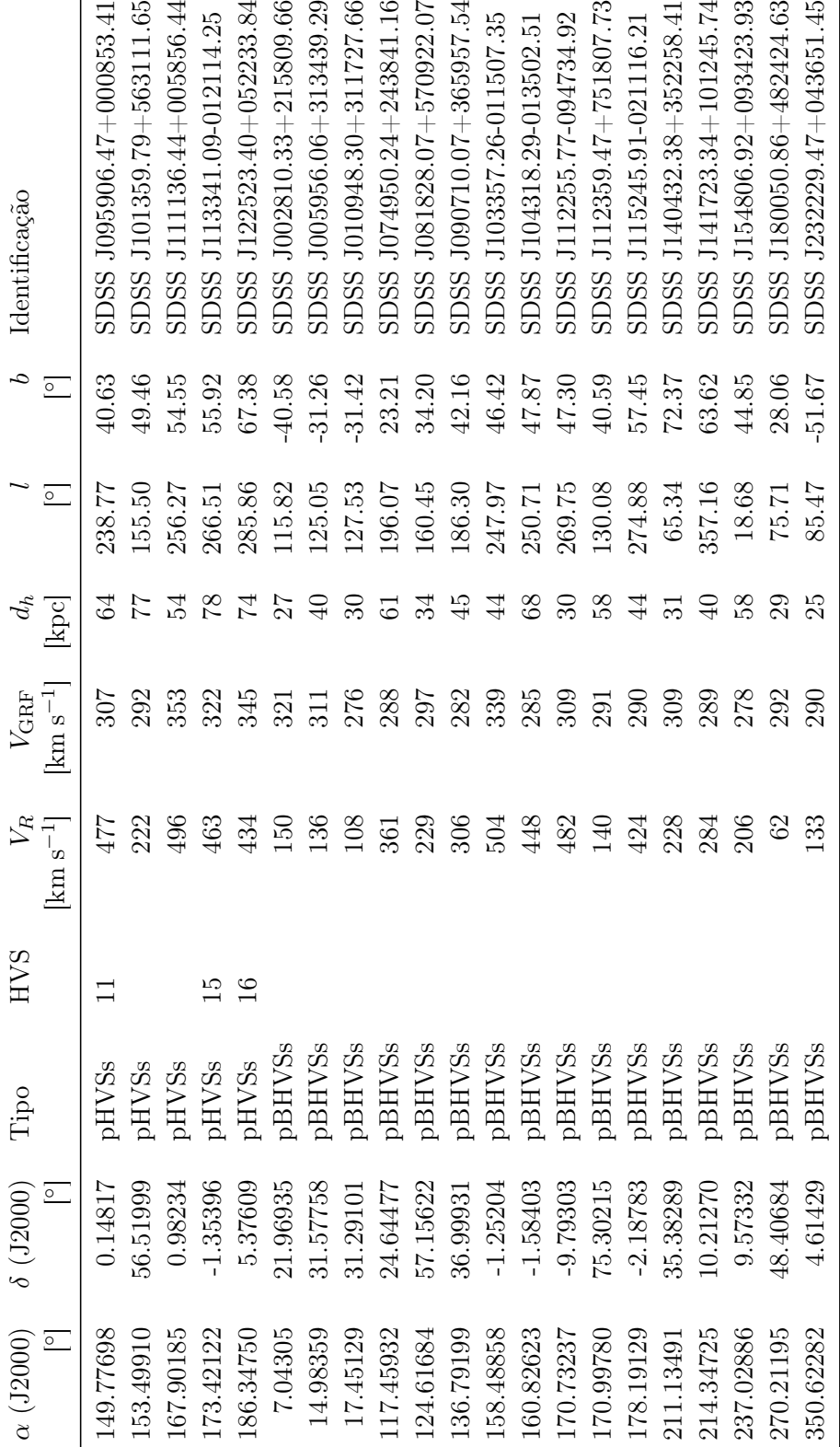
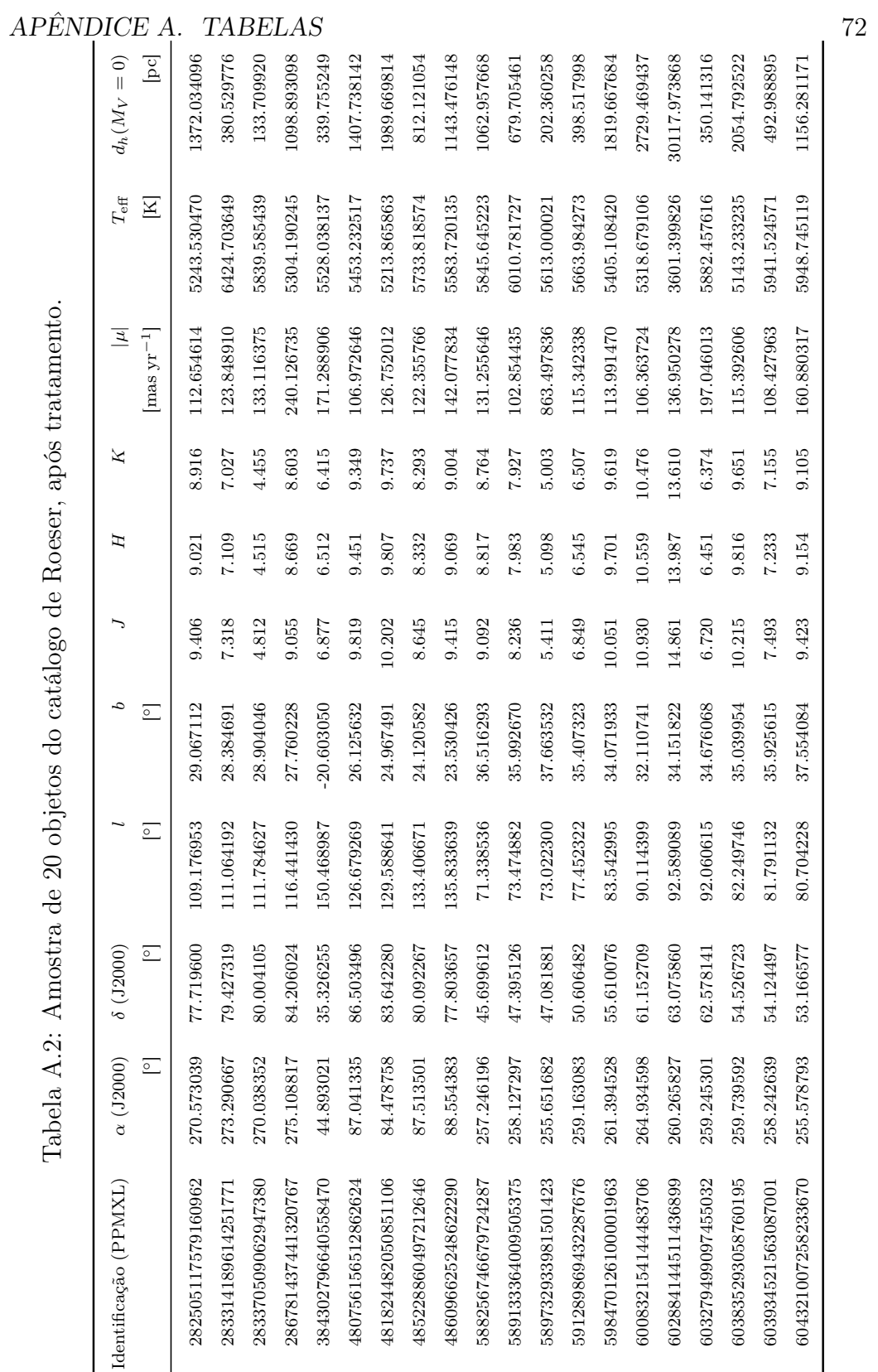

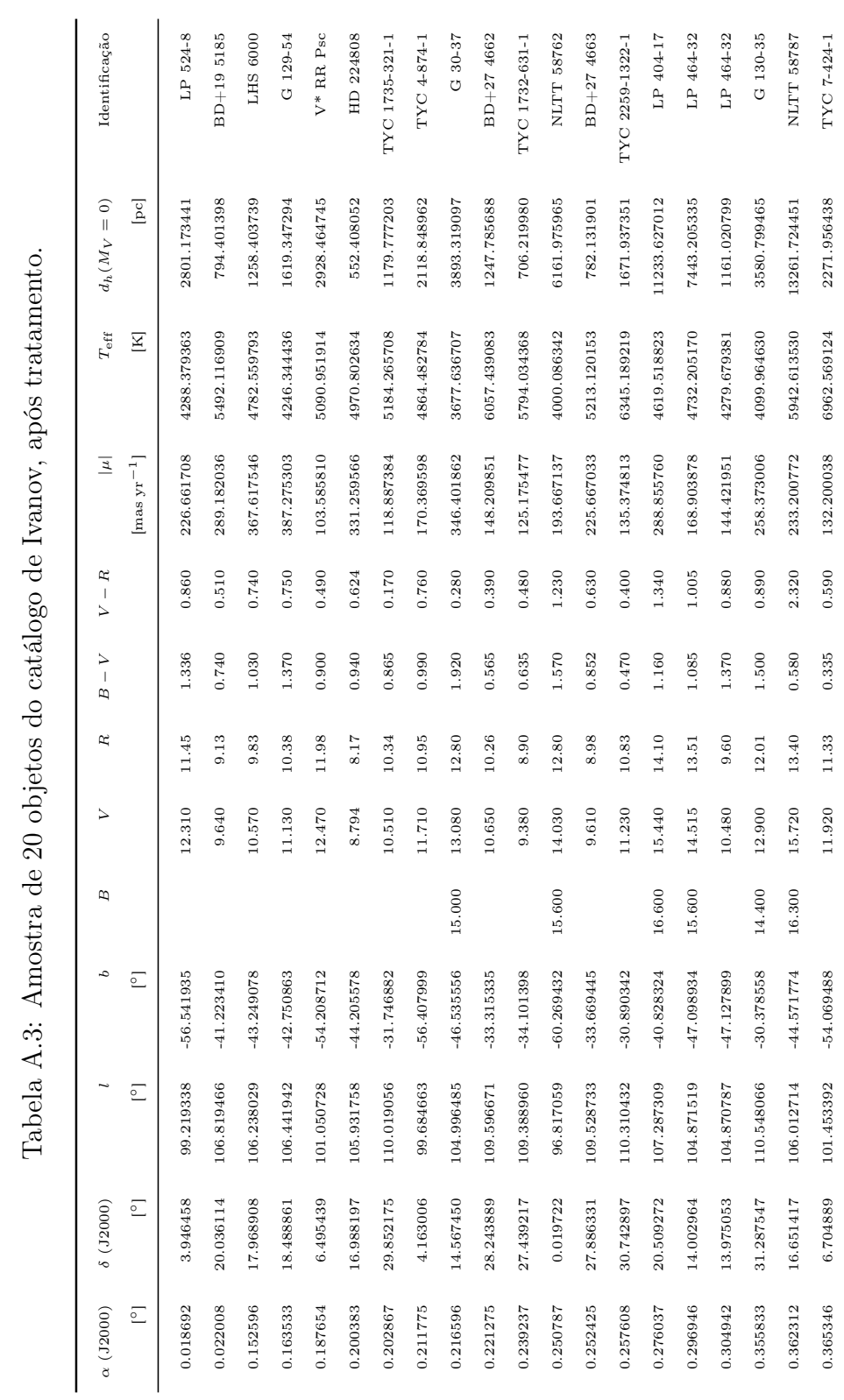

## Apêndice B

## Mapas de contorno

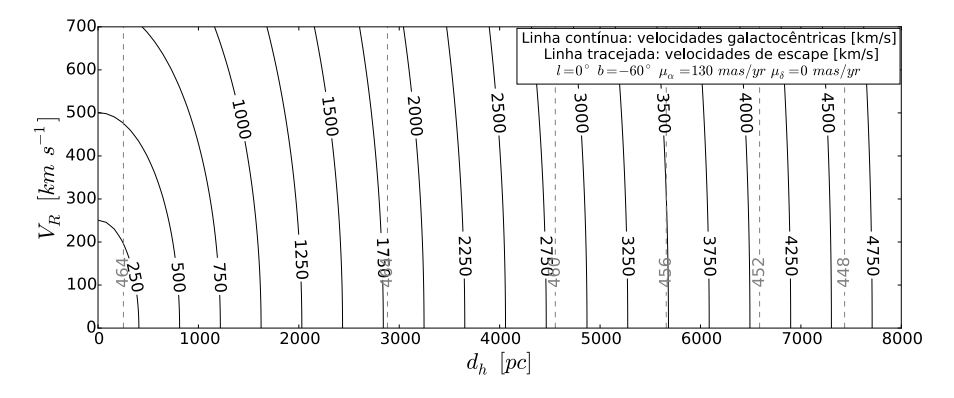

Figura B.1: Mapa representativo da região 2. Em linha contínua são mostradas as curvas de nível de $V_{\rm GRF}$ e em linha tracejada as curvas de  $V_{\rm esc}.$ 

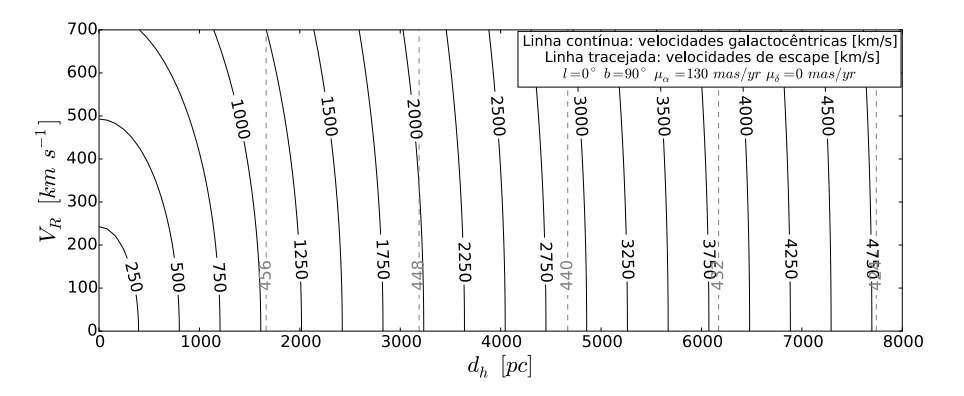

Figura B.2: Mapa de região 3

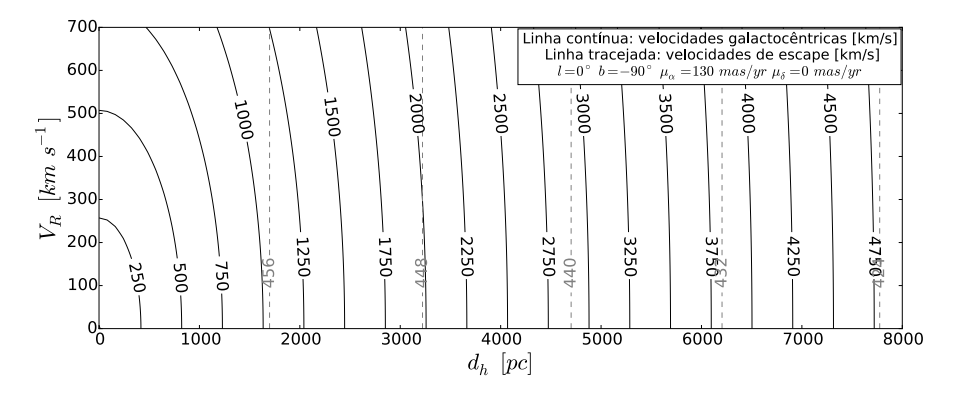

Figura B.3: Mapa da região 4

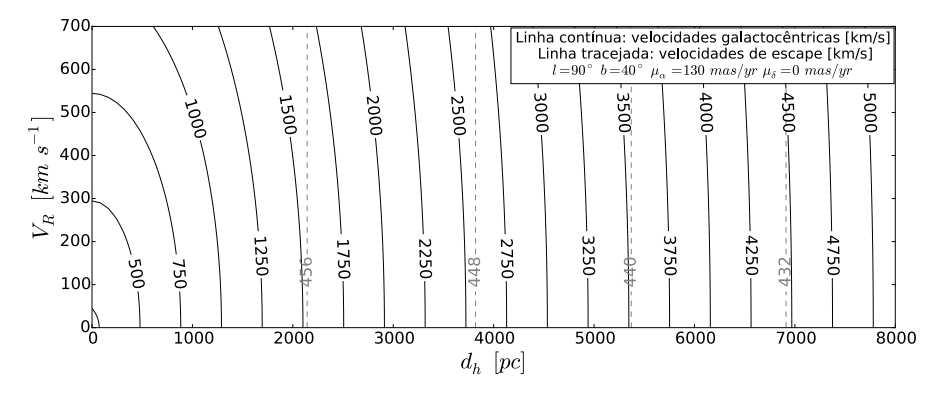

Figura B.4: Mapa da região 5. Os valores de  $V_{\text{GRF}}$  estão superestimados em  $17 \mathrm{~km~s^{-1}}$ .

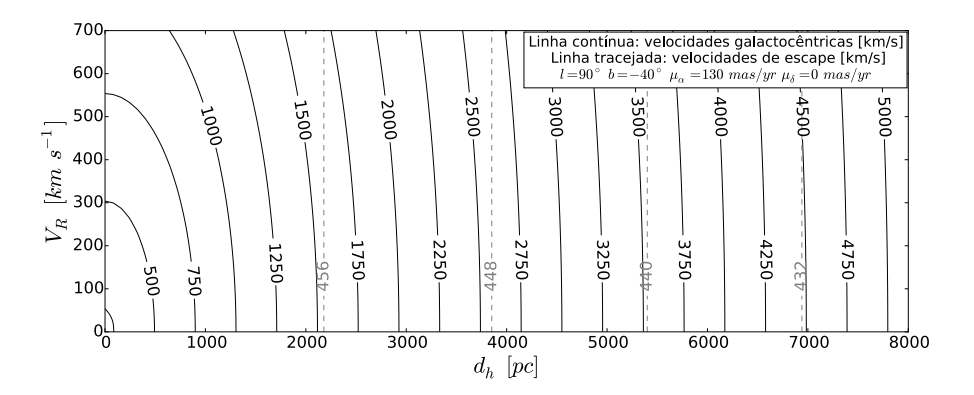

Figura B.5: Mapa da região 6. Os valores de  $V_{\text{GRF}}$  estão superestimados em  $5 \;{\rm km\;s^{-1}}.$ 

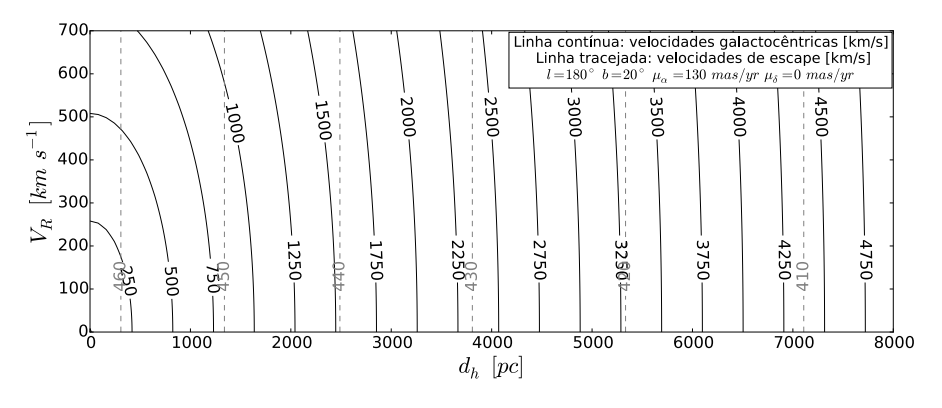

Figura B.6: Mapa da região 7

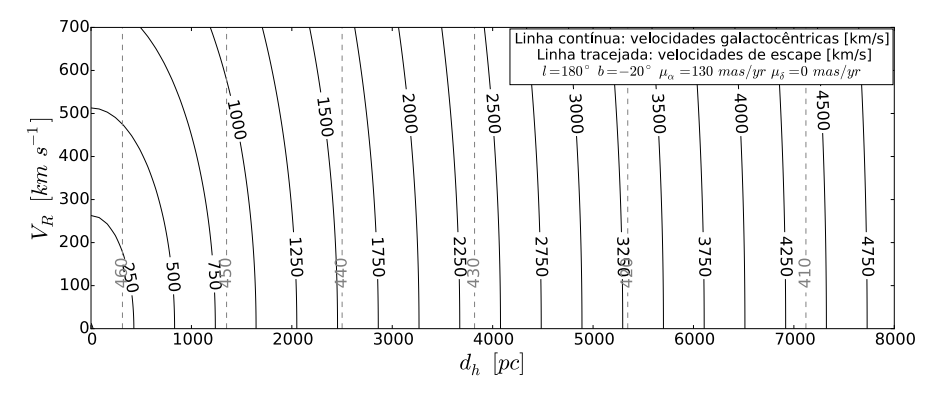

Figura B.7: Mapa da região 8

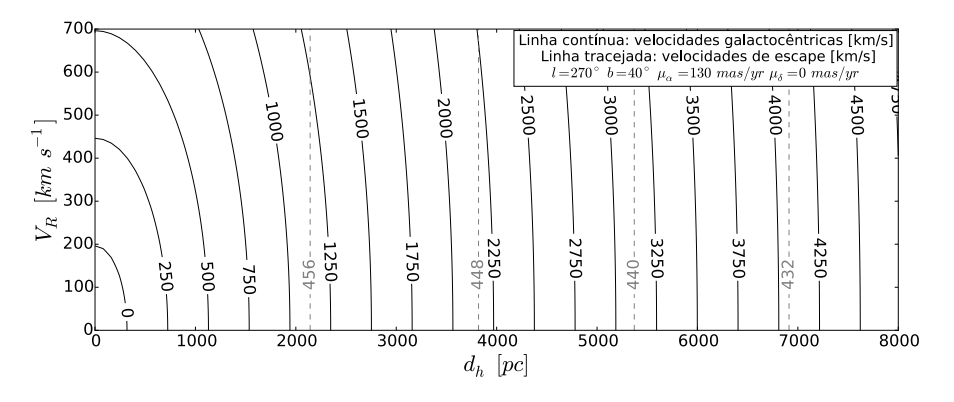

Figura B.8: Mapa da região 9. Os valores de  $V_{\text{GRF}}$  estão subestimados em  $17 \text{ km s}^{-1}$ .

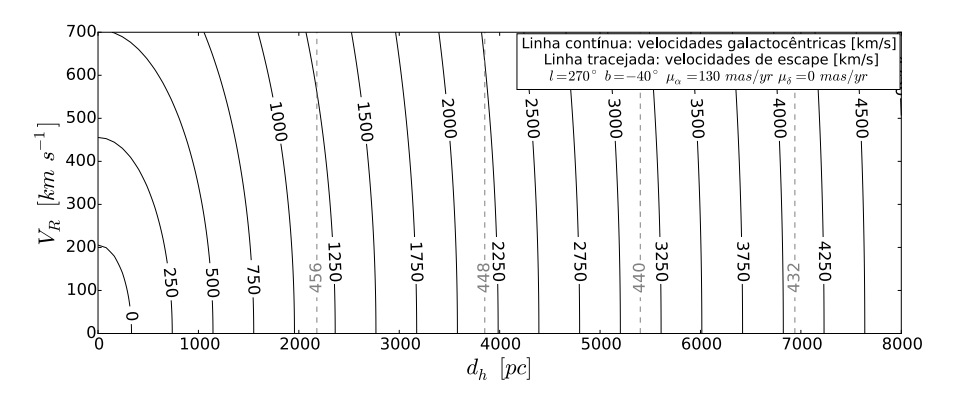

Figura B.9: Mapa da região 10. Os valores de *V*GRF estão subestimados em  $17 \text{ km s}^{-1}$ .

## Apêndice C

## Códigos em Python

Algoritmo C.1 Função em Python usada para o cálculo da velocidade galactocêntrica *V*GRF

```
from numpy import deg2rad, sqrt, sin, cos
def VelGal(1, b, pmra, pmde, d, Vr):
    """
    Função que calcula a velocidade no referencial do centro da Galáxia
    ENTRADA
    l - Longitude galáctica, [deg]<br>b - Latitude galáctica, [deg]
           -- Latitude galáctica, [deg]
    pmra — Movimento próprio, da Ascenção Reta, [arcsec/yr]
    pmde — Movimento próprio, da Declinação, [arcsec/yr]<br>d — Distância heliocêntrica, [pc]
    d -- Distância heliocêntrica, [pc]<br>Vr -- Velocidade Radial, [km/s]
          - Velocidade Radial, [km/s]
    SAÍDA
    Vgsr - Velocidade no referencial galactocêntrico, \lfloor km/s \rfloor"""
    #Conversão dos ângulos para radianos
    l = deg2rad(1)b = deg2rad(b)#Movimento próprio
    pm = sqrt(pmra**2 + pmde**2)\#V elocidade tangencial
    Vt = 4.74 * pm * d\#V elocidade heliocêntrica
    Vh = sqrt(Vr**2 + Vt**2)\#\text{Conforme} Brown (2012)
    Vgsr = Vh + 11.1*cos(1)*cos(b) + 262.24*sin(1)*cos(b) + 7.25*sin(b)return (Vgsr )
```
Algoritmo C.2 Função em Python usada para o cálculo da velocidade de escape  $V_{\rm esc}$ 

```
#Função para o cálculo da velocidade de escape da Galáxia
#Depende da distância heliocêntrica, dhe de le b
from __future__ import print_function, division
from numpy import sin, cos, log10, sqrt, deg2rad, shape, zerosimport numpy as np
def VelEsc(1, b, dh):
   #ConstantesM1 = 6.06 e4b1 = 0.3873 #kpc
   M2 = 3.69e5a2 = 5.3178 #kpc
    b2 = 0.25 #kpc
   M3 = 4.615e5a3 = 12.0 #kpc
    zh = 17 #altura do Sol em relação ao plano, [pc]
    rh = 8330 #distância do Sol ao centro da Galáxia, [pc]
   #Convertendo unidades l e b para radianos e distâncias para kpc
    l = deg2rad (l) #rad
    b = deg2rad(b) #rad
    rh = rh/1000 #kpc
    zh = zh/1000 #kpc
    dh = dh/1000 #kpc
    z = dh * sin (b) + zh #Altura z do objeto em [kpc]
    d = sqrt(rh**2 + (dh**2)*(cos(b)*2) - 2*rh*dh*cos(b)*cos(1)) #[kpc]
    r = sqrt(d**2 + z**2) #Distância galactocêntrica [kpc]
   #Parâmetros
    h = 1 + (r/a3) * 1.02h100 = 1 + (100/a3) **1.02
   #Potencias galácticos
    phi1 = -M1/sqrt(r**2 + b1**2)phi2 = -M2/sqrt(d**2 + (a2 + sqrt(z**2 + b2**2))**2)phi3 = - (M3/h) * (1/r) * (r/a3) * * 2.02if r < 100:
        phi4 = -(M3/(1.02*a3))*(1.02/h - 1.02/h100 + log10(h100) - log10(h))else :
        phi4 = 0#Potential total
    phi0 = phi1 + phi2 + phi3 + phi4\#V el ocidade de escape
    Ve = sqrt(-2 * phi0)return Ve
```